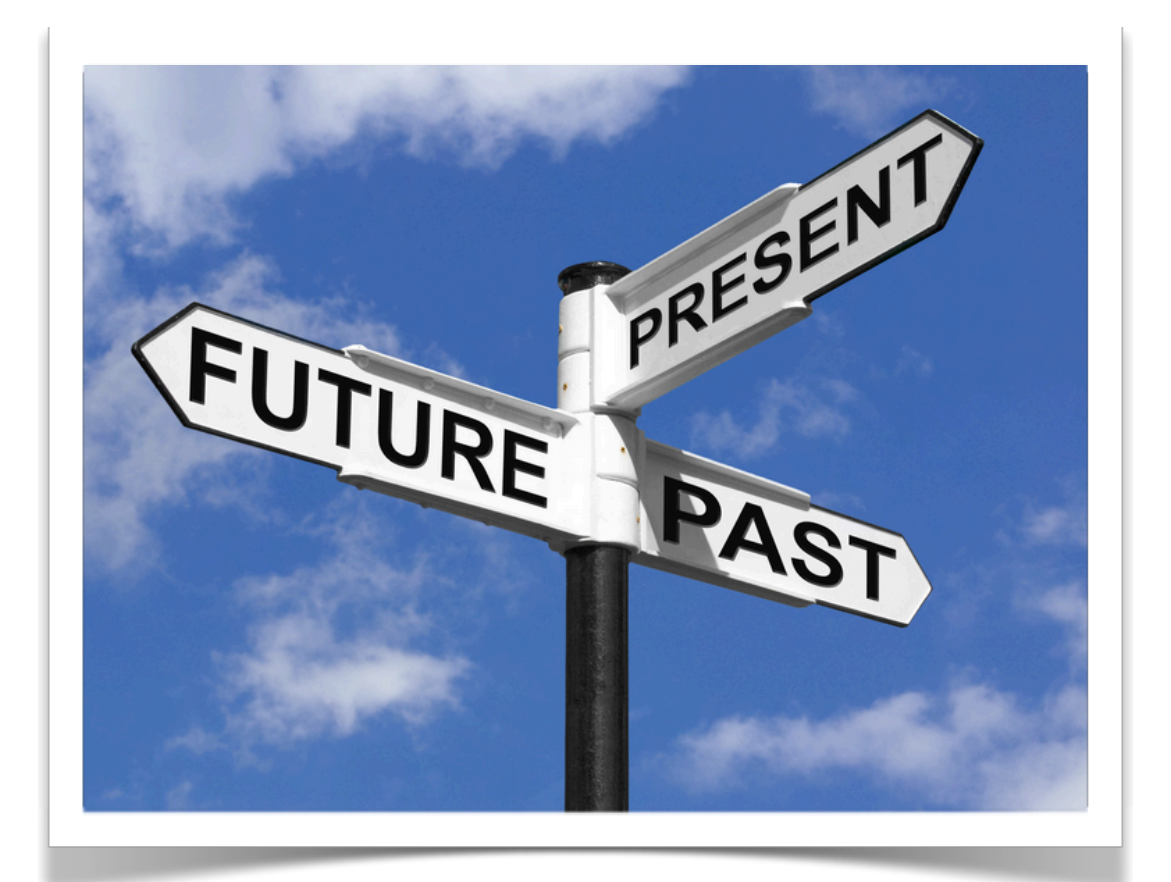

# Implantació de SAP Business One a l'empresa Quines Tapes S.L.

Consultor: Alonso Pascual Pardo Ortega Estudiant: Marc Garcia Egea Àrea: TFC-ERP Estudis: Enginyeria Tècnica Informàtica de Sistemes

Dilluns, 7 de Gener de 2013

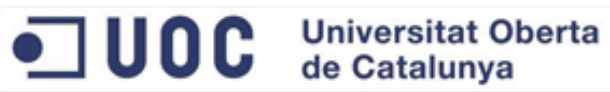

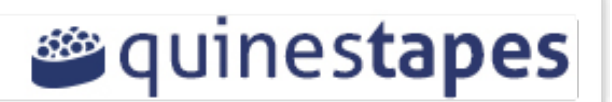

En agraïment a la meva parella Mercè. Sense ella res no hagués estat possible.

# Resum

### Implantació de SAP Business One a l'empresa Quines Tapes S.L.

Aquest treball de final de carrera té com a objectiu aprendre els mètodes i procediments per implementar un programari ERP mitjançant un cas pràctic. Es tracta d'un projecte d'implantació en una empresa fictícia del sector de la restauració anomenada Quines Tapes S.L.

Actualment, l'empresa no té cap eina de gestió integral però vol donar un nou rumb a la seva estratègia comercial ampliant el nombre d'establiments i establint noves fites en matèria d'expansió. És per aquest motiu que s'ha plantejat la possibilitat d'integrar totes les eines menors que utilitza en un programari especialitzat per tal de millorar els processos de negoci establerts i poder implantar-ne de nous aprofitant l'experiència de la consultora que implantarà el programari i les característiques contrastades del mateix.

L'eina escollida és SAP Business One i Quines Tapes pretén assolir els objectius següents:

- Gestió de tots els processos de negoci actuals de l'empresa integrant totes les dades i aplicacions actuals en una sola eina.
- Modernitzar l'empresa i adaptar-la als nous mercats.
- Crear una aplicació escalable per tal de facilitar l'expansió.

Per la realització del projecte s'adaptarà el mètode d'implementació accelerada de SAP Business One, que permetrà optimitzar el temps, la qualitat i recursos de la implantació. Aquest mètode es subdivideix en cinc fases: preparació del projecte, disseny de la implementació, desenvolupament i migració, preparació de la implementació i simulació de l'entrada en producció.

Com a resultat s'obtindrà un anàlisi exhaustiu del que seria el procés d'implantació de SAP Business One en una empresa del sector de la restauració amb un sol establiment i amb un càlcul de costos i esforç per l'ampliació futura.

En conseqüència es valorarà el projecte econòmicament i de forma particular i personal.

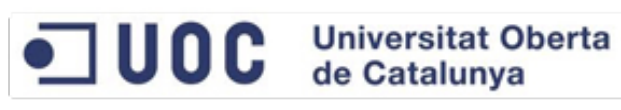

# Índex de continguts

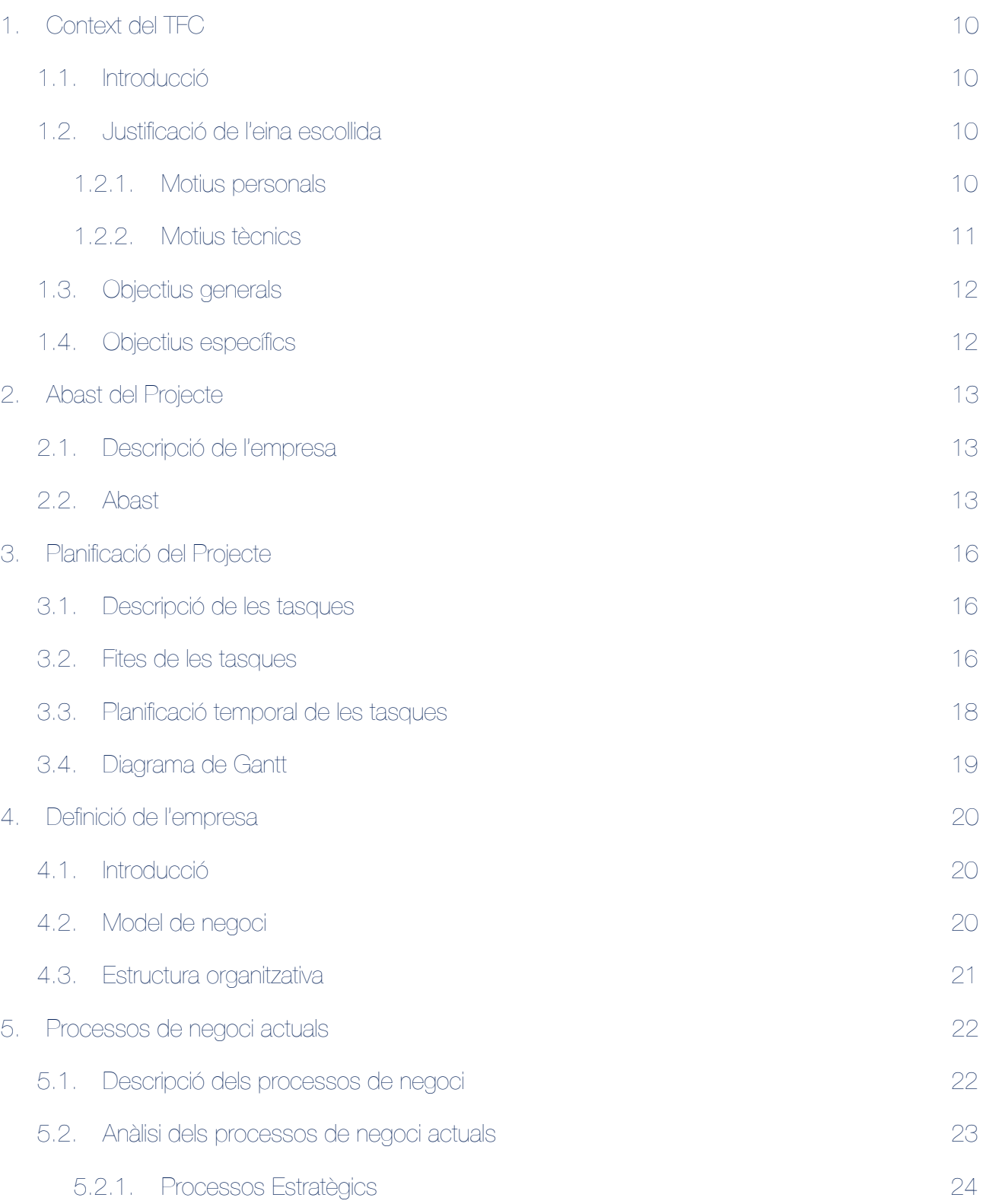

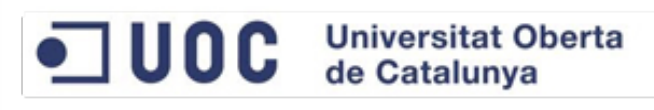

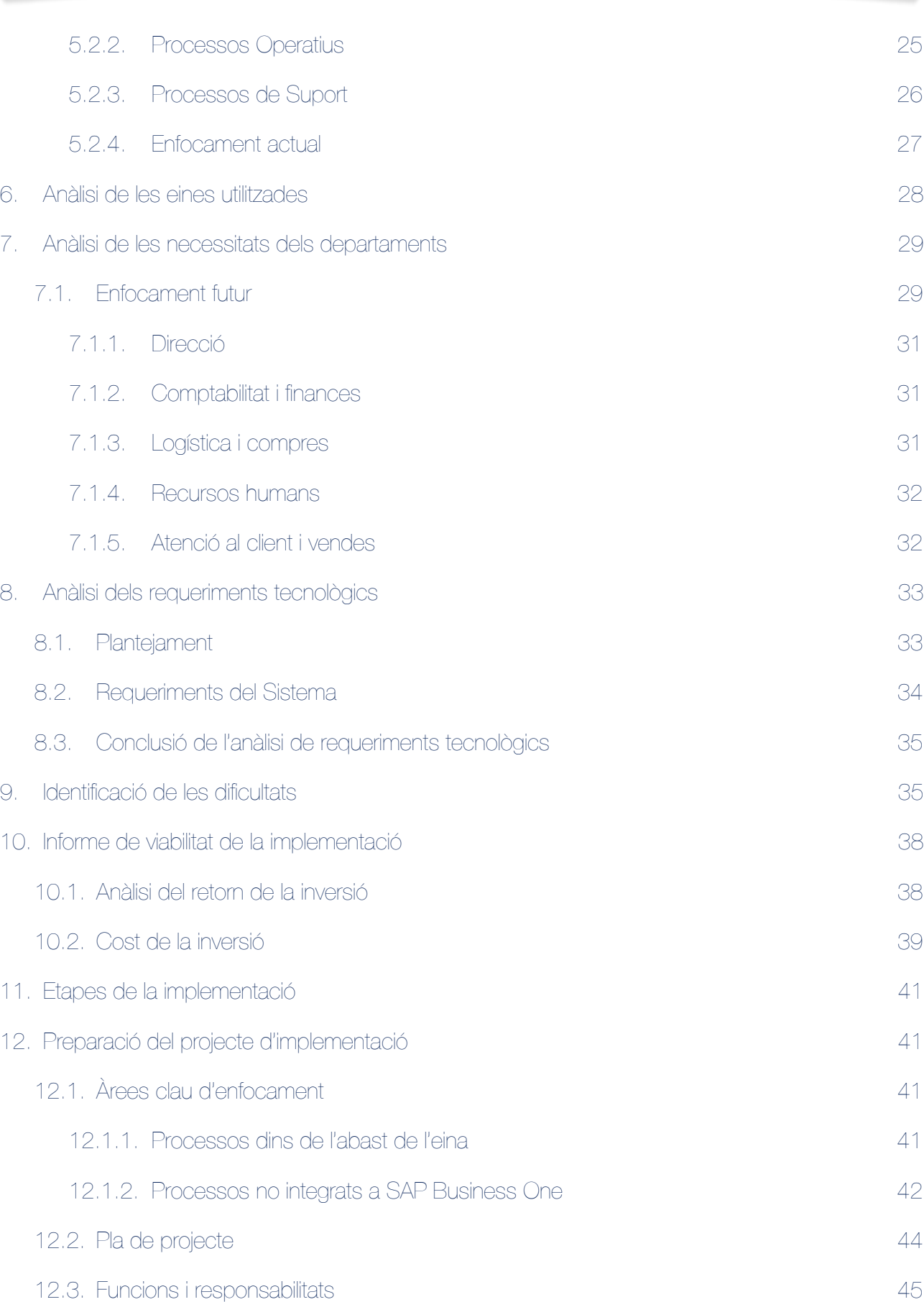

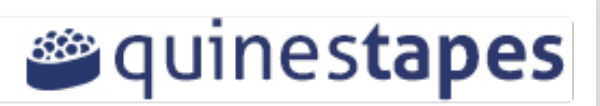

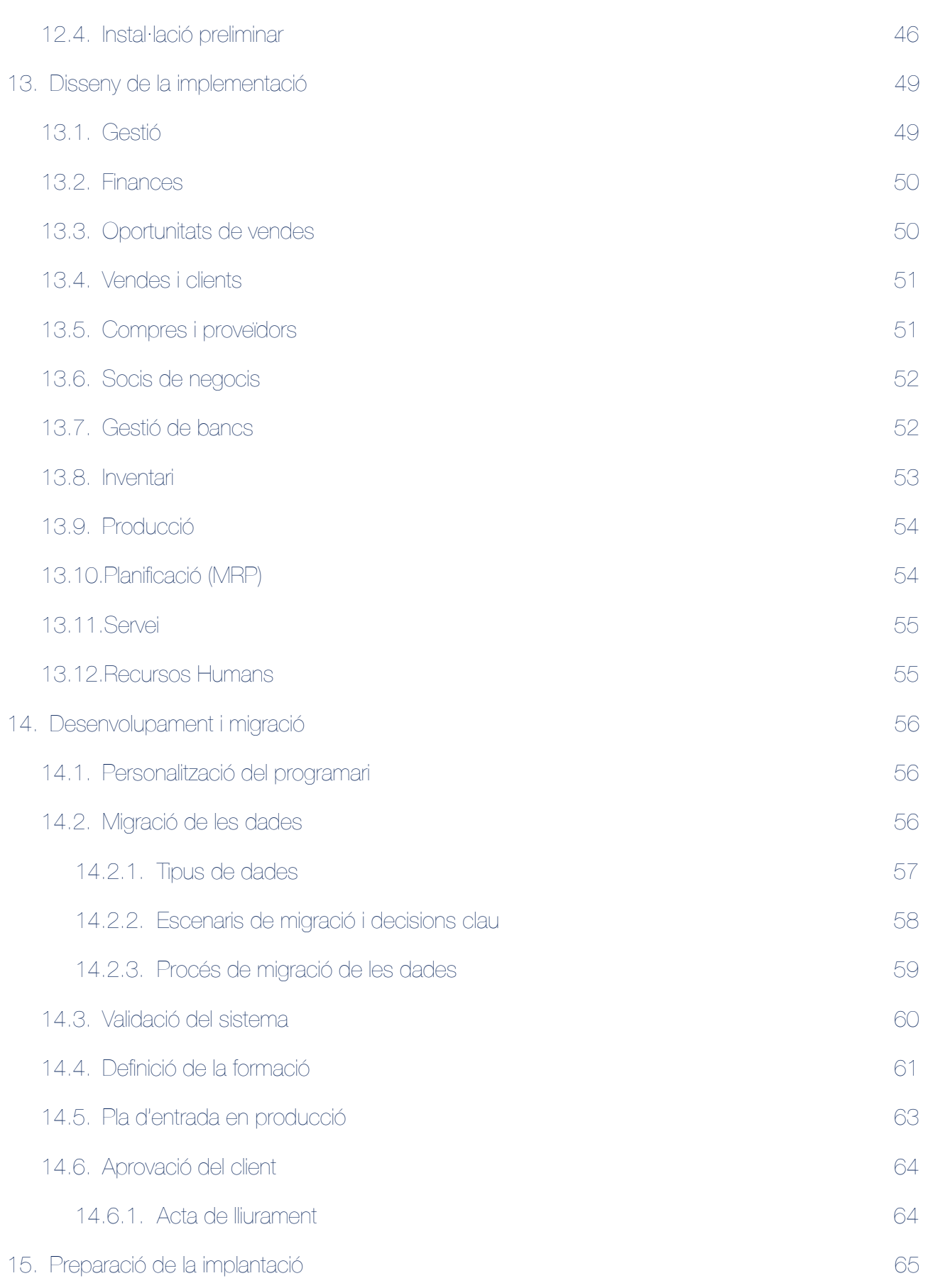

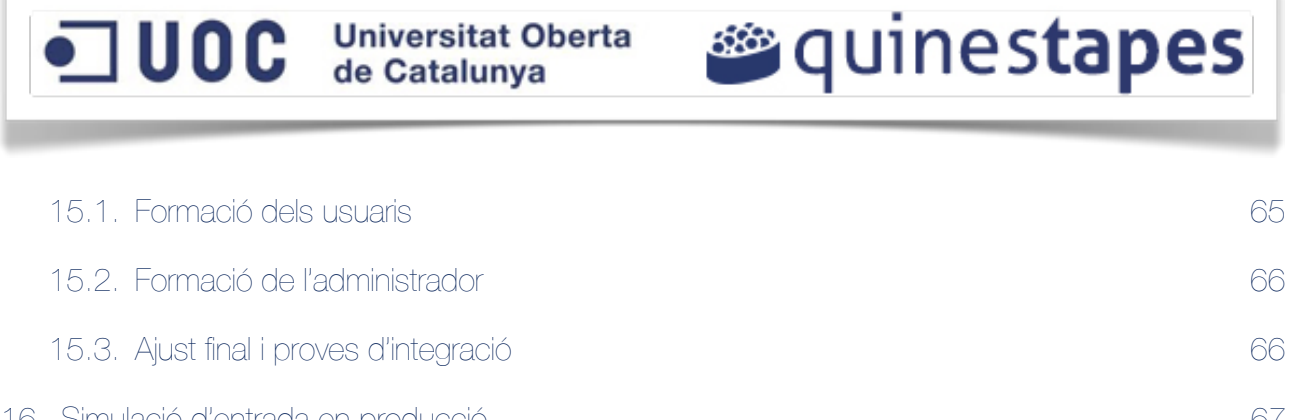

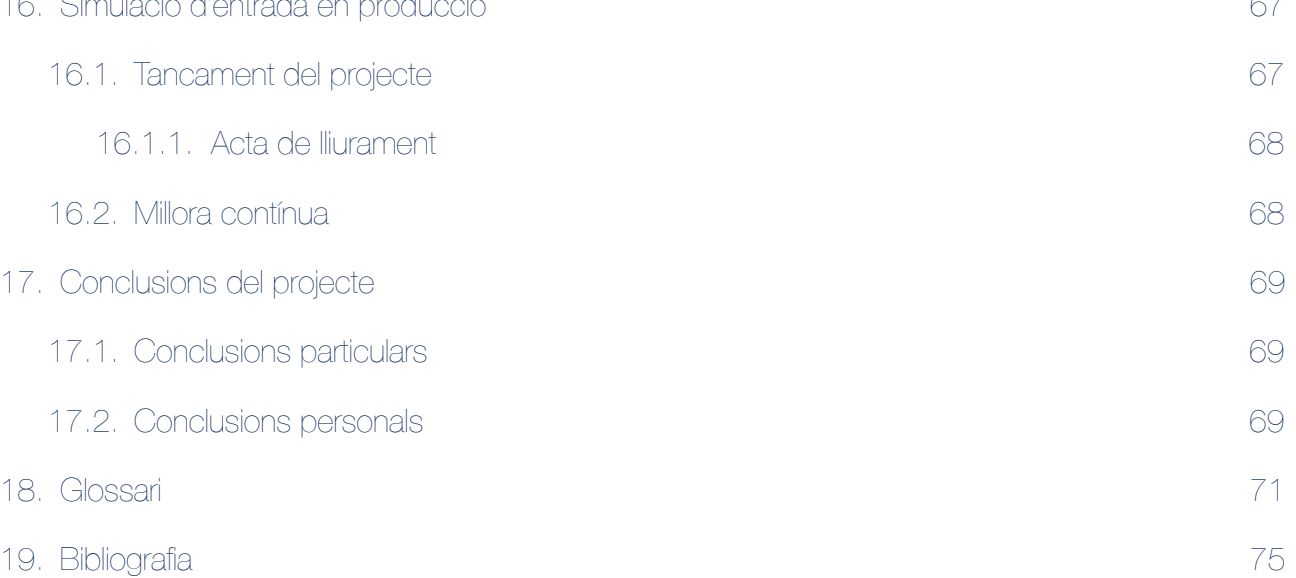

# Índex de taules i figures

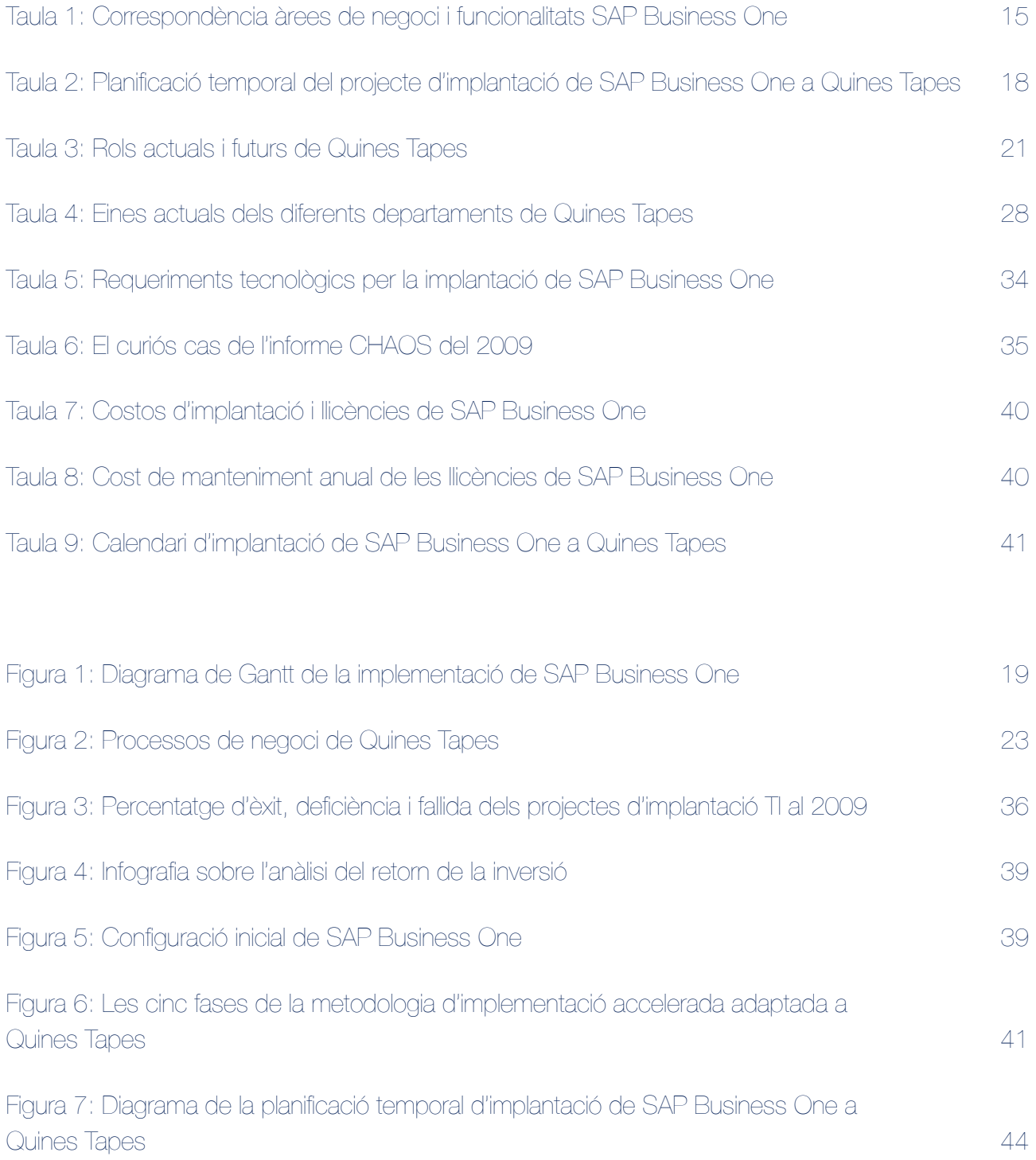

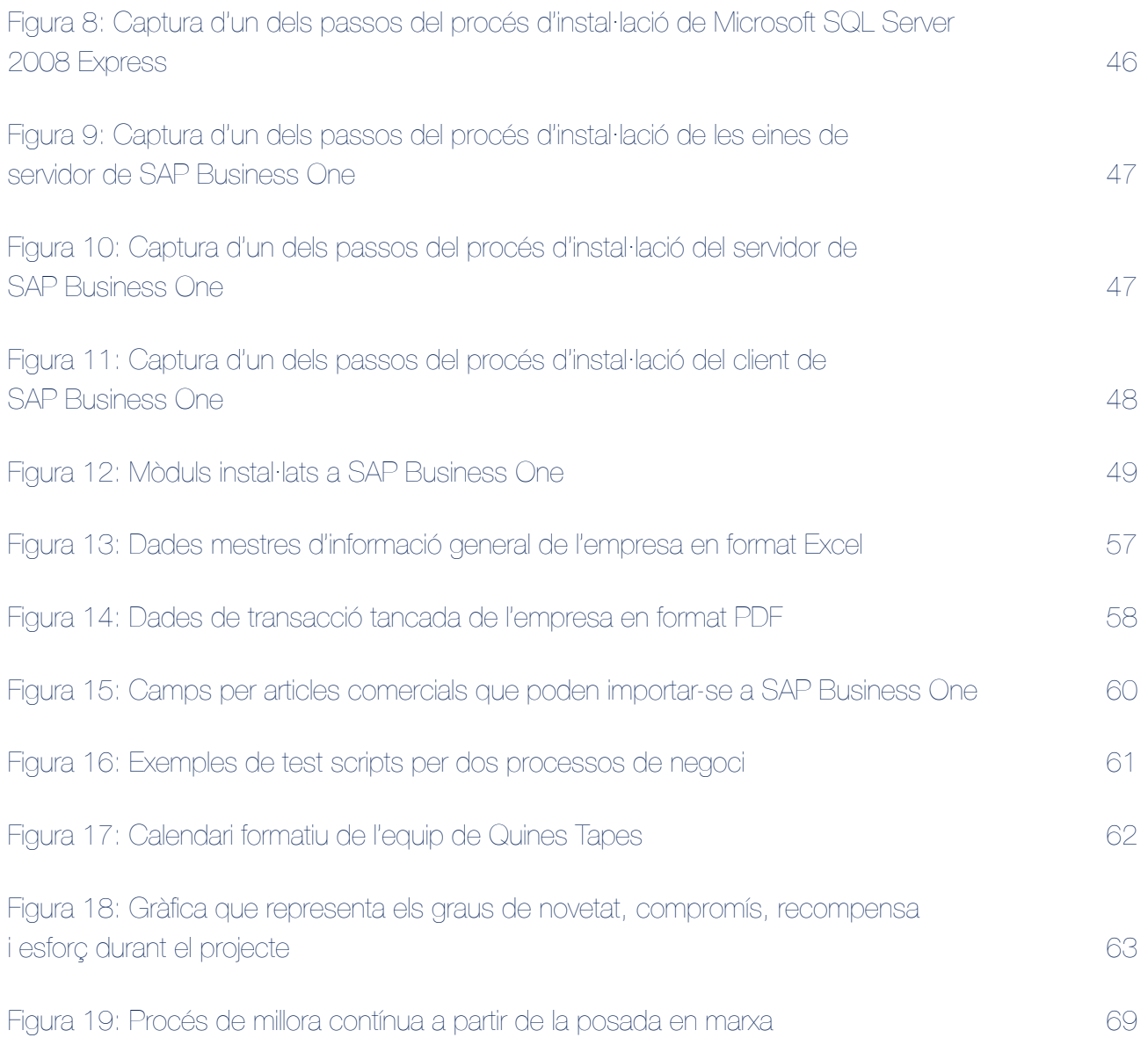

# Cos de la memòria

## <span id="page-9-0"></span>1. Context del TFC

En aquest apartat es defineixen el punt de partida i els objectius del projecte d'implantació, i es justifica l'eina escollida per dur-los a terme.

**<sup>26</sup>quinestapes** 

#### <span id="page-9-1"></span>1.1. Introducció

Actualment la gestió d'una empresa és molt important per assegurar-ne l'èxit i destacar enfront la competència.

En la gestió d'un restaurant existeixen moltes eines a diferent nivell per dur a terme les tasques diàries i periòdiques necessàries per a garantir-ne el bon funcionament.

El Projecte en curs és l'estudi de la implantació de l'ERP SAP en l'empresa fictícia del sector de la restauració Quines Tapes S.L., en endavant, Quines Tapes. Actualment, Quines Tapes gestiona totes les àrees de negoci amb diverses eines no integrades entre sí.

L'eina escollida per assolir aquesta integració és SAP Business One en un intent d'adaptar tots els processos del model de negoci a una única solució idealment dissenyada per Pymes optimitzant els recursos de l'empresa.

### <span id="page-9-2"></span>1.2. Justificació de l'eina escollida

Els motius que justifiquen l'elecció de SAP Business One són diversos i es poden categoritzar en dos tipus, personals i tècnics.

#### <span id="page-9-3"></span>1.2.1. Motius personals

Després de revisar algunes solucions disponibles de programaris ERP que hi ha al mercat com són Open ERP, Oracle, Salesforce, Microsoft, etc. m'he decantat per la vessant SAP per els motius següents:

- Poder fer un projecte complert valorant els costos de cara al client i tenir una idea de les despeses que pot suposar, per poder oferir-li els avantatges del líder del mercat enfront d'altres programaris.

- Un cop fet el projecte, estaré en disposició d'adaptar-lo a qualsevol eina del mercat, tenint en compte les prestacions que ofereixi i les mancances que hagi d'adaptar.
- El més important és el contacte amb l'eina SAP que a nivell professional està molt demandada i és un sector en constant progressió. M'agradaria tenir unes bases per poder encarar la meva carrera professional a aquest entorn.

### <span id="page-10-0"></span>1.2.2. Motius tècnics

A l'hora d'escollir implantar un ERP com SAP s'intenta impulsar l'economia de Quines Tapes adaptant els processos de negoci actuals i els futurs amb uns patrons de qualitat i estructura d'un líder del mercat, amb més de 35 anys d'experiència.

Alguns dels punts més importants valorats per escollir SAP han estat:

- La capacitat del sistema per a satisfer totes les necessitats de l'empresa ja que si el sistema no complia algun requeriment, a la llarga, minvaria la confiança de l'usuari.
- La capacitat del sistema per adaptar-se a nous canvis del model de negoci, amb nous departaments o processos.
- El nivell de suport que dóna el proveïdor i la documentació existent.
- El grau d'integració del sistema amb altres eines del mercat.
- Les certificacions de qualitat del programari.
- Els requeriments de maquinari que no suposen una gran inversió donat les noves tecnologies *cloud* o lloguer de servidors remots.
- La fiabilitat de les dades i la seguretat de l'accés a les mateixes.
- La fama de ser dels ERP més fàcils d'utilitzar tot i el temps d'aprenentatge necessari.
- Referències de clients, tot i que no s'han trobat del mateix sector en infraestructures tant petites com Quines Tapes i existint ERP dedicats a la hostaleria.
- Relacionat amb el punt anterior, obertura de mercat a les empreses del sector i implantació d'una eina que habitualment no s'utilitza.
- L'estabilitat del fabricant i la certesa de la continuïtat de versions i actualitzacions, així com millores en la documentació constant.

Un cop decidit que el Projecte es desenvoluparà en SAP, resta valorar els diferents productes del fabricant alemany.

**<sup>26</sup>** quinestapes

El dilema es troba entre els productes següents: SAP R/3 i SAP Business One.

Heus aquí els motius que han decantat la balança cap a SAP Business One:

- El llenguatge de programació de SAP Business One i la base de dades són Microsoft SQL, mentre que a SAP R/3 és ABAP.
- SAP R/3 està pensat per empreses grans amb processos complexos, mentre que SAP Business One està orientat a Pymes en creixement.
- SAP Business One té una llicència més econòmica i compleix totes les funcionalitats necessàries des de 10 fins a 250 empleats.

#### <span id="page-11-0"></span>1.3. Objectius generals

Els objectius generals d'aquest projecte es centren bàsicament en els següents àmbits:

- La gestió mitjançant una única eina de tots els processos de negoci a cobrir, integrant totes les dades contingudes en les eines actuals.
- La modernització de l'empresa facilitant la seva organització i expansió.
- <span id="page-11-1"></span>- La creació d'una aplicació escalable que permeti l'aplicació de *rollouts*.

#### 1.4. Objectius específics

Els objectius generals de la implantació es concentraran en els següents factors:

- La optimització dels recursos de Quines Tapes fent servir un únic sistema de gestió integral.
- L'augment de l'eficiència dels processos de negoci assegurant una integració complerta.
- La unificació de l'eina de treball de tots els departaments de l'empresa i de totes les seves seus.
- La sistematització de tota la informació i dades obtingudes possibilitant la consulta a nivell global i la gestió òptima de l'accessibilitat a aquesta i les pertinents còpies de seguretat.
- La facilitació de l'anàlisi i la presa de decisions per part de la Direcció de Quines Tapes.

## <span id="page-12-0"></span>2. Abast del Projecte

El projecte a Quines Tapes parteix de la situació actual de l'empresa i pretén abastar els àmbits definits a continuació.

#### <span id="page-12-1"></span>2.1. Descripció de l'empresa

Quines Tapes s'ha convertit en tot un referent en l'alta cuina catalana en format tapes o platets i es planteja la integració de totes les seves eines per facilitar la seva expansió.

És per aquest motiu que es projectarà cobrir les següents àrees de negoci:

- Comptabilitat.
- Compres de material.
- Logística i gestió d'estocs.
- Recursos humans.
- Escandalls: Càlcul de costos i preus de venda al públic.
- Gestió de proveïdors.
- Gestió de clients.
- Ecommerce.
- <span id="page-12-2"></span>- Estadístiques del terminal punt de venda (TPV).

### 2.2. Abast

Es pretén que el projecte d'implantació cobreixi els següents aspectes:

- L'estudi de les àrees de negoci de Quines Tapes i les seves necessitats.
- La revisió de tots els procediments de negoci implicats.
- L'avaluació dels mòduls de la solució SAP Business One per tal de cobrir els requeriments.
- La implantació del sistema centrant els esforços en les fases d'anàlisi i disseny. La implementació i prova de l'aplicació no s'han valorat realitzar degut a la manca de llicències i a la duració del projecte.

- La possibilitat d'aplicació de *rollouts* plantejant la implantació de la solució SAP Business One per a un restaurant indicant l'esforç i el cost incremental per estendre-ho a cadascun dels nous establiments de la cadena.

**<sup>26</sup>** quinestapes

SAP Business One és un producte creat exclusivament per a petites empreses. Amb més de 35 anys d'experiència en programari de gestió empresarial, SAP proposa una solució completa i integrada eliminant els costos i inconvenients de diferents integracions autònomes.

SAP Business One incorpora les següents funcionalitats per tal de cobrir les àrees de negoci de Quines Tapes:

#### - Comptabilitat i finances

- ‣ Llibre major i assentaments.
- ‣ Comptabilitat de costos bàsica i control de costos de projecte.
- ‣ Gestió bàsica de pressupostos.
- ‣ Gestió bancària i tractament d'extractes bancaris.
- ‣ Gestió de pagaments i conciliació.
- ‣ Balanços i gestió d'informes.
- ‣ Impost de rendes i IVA.
- ‣ Compatibilitat amb diverses monedes.

#### - Vendes i clients

- ‣ Gestió d'oportunitats.
- ‣ Gestió de contactes i activitats amb els clients.
- ‣ Ofertes de vendes i comandes.
- ‣ Facturació i pagaments.
- ▶ Previsió de vendes.
- ‣ Gestió de contractes de servei.

#### - Compres i operacions

- ‣ Comandes i entregues.
- ‣ Recepció i devolució de mercaderies.
- ‣ Factura de creditors i abonaments.
- ‣ Llistats de material.
- ‣ Ordres de fabricació.
- ‣ Pronòstics i planificació de necessitats de material.

#### - Inventari i distribució

- ‣ Gestió i consulta d'articles.
- ‣ Entrada, alliberament i transaccions d'estoc.
- ‣ Trasllats d'estoc entre magatzems.
- ‣ Gestió de números de sèrie.
- ‣ Valoració d'inventari.
- ‣ Catàleg de client i proveïdor.
- ‣ Llista de preus i preus especials.
- ‣ Gestió de lots.

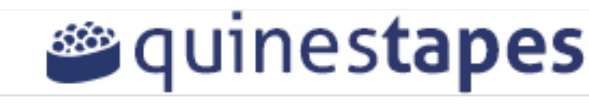

‣ Recollida i embalatge.

#### - Informes i administració

- ‣ Integració amb el programari *Crystal Reports*.
- ‣ Funció d' "arrossegar i relacionar", desglossaments, alertes basades en fluxos de treball.
- ‣ Directori i administració d'empleats.
- ‣ Plataforma d'assistència remota.
- ‣ Banc de treball de migració de dades.
- ‣ Kit de desenvolupament de SAP Business One que inclou les interfícies de programació d'aplicacions, de dades, d'usuari, camps i taules definits per l'usuari i l'empaquetador de solucions.

Les funcionalitats de la solució Business One s'adapten perfectament a les necessitats de Quines Tapes i s'estableix la següent taula d'equivalències:

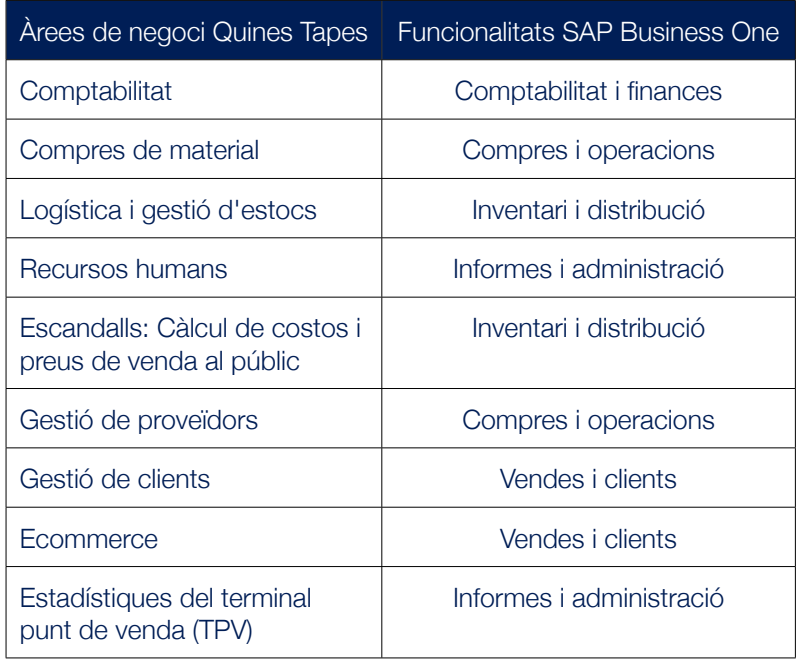

<span id="page-14-0"></span>*Taula 1: Correspondència àrees de negoci i funcionalitats SAP Business One*

En el futur anàlisi i disseny de la implementació, alguns processos de negoci s'hauran d'adaptar a l'ERP per tal d'evitar alternatives com realitzar un programa a mida SAP per cobrir el gap o construir una interfície amb el Kit de desenvolupament que ho gestioni.

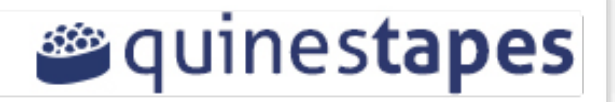

## <span id="page-15-0"></span>3. Planificació del Projecte

A l'hora de planificar el projecte s'han valorat diferents possibilitats en funció de les dades i tasques a realitzar, així com la metodologia d'implantació accelerada SAP.

#### <span id="page-15-1"></span>3.1. Descripció de les tasques

S'ha efectuat una implantació adaptada a la distribució d'entregues de l'assignatura.

Segons el calendari d'entregues les activitats ha estat les següents:

- PAC1 Pla de Treball.
- PAC2 Anàlisi funcional i tècnic de Quines Tapes.
- PAC3 Disseny de la implantació de SAP Business One.
- <span id="page-15-2"></span>- LLIURAMENT FINAL - Elaboració de la memòria i la presentació.

### 3.2. Fites de les tasques

Seguidament s'especifica el contingut dels capítols d'aquest projecte en forma de resum de les tasques realitzades:

#### - Pla de Treball

- ‣ Descripció i objectius generals i específics.
- ‣ Abast del Projecte.
- ‣ Planificació del Projecte.
- ‣ Elaboració del document del pla de treball.
- ‣ *Lliurament PAC1.*

#### - Anàlisi funcional i tècnic de Quines Tapes

- ‣ Definició de l'empresa.
- ‣ Anàlisi dels processos de negoci actuals.
- ‣ Anàlisi de les eines utilitzades.
- ‣ Anàlisi de les necessitats dels departaments de l'empresa:
	- ‣ Direcció.
	- ‣ Comptabilitat i finances.
	- **•** Logística i compres.
	- **EXECUTSOS humans.**

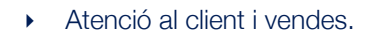

- ‣ Anàlisi dels requeriments tecnològics.
- ‣ Elaboració del document de l'anàlisi funcional i tècnic.

‣ *Lliurament PAC2.*

#### - Disseny de la implantació de SAP Business One

- ‣ Identificació de les dificultats.
- ‣ Informe de viabilitat de la implementació.
- ‣ Preparació del projecte d'implementació.
- ‣ Disseny de la implementació.
- ‣ Desenvolupament i migració.
- ‣ Preparació de la implantació.
- ‣ Simulació d'entrada en producció.
- ‣ Elaboració del document del disseny de la implantació.
- ‣ *Lliurament PAC3.*

#### - Memòria i presentació de la implementació.

- ‣ Elaboració del document de la memòria de la implantació.
- ‣ Elaboració de la presentació de la implantació.
- ‣ *Lliurament Final.*

### <span id="page-17-0"></span>3.3. Planificació temporal de les tasques

A continuació es defineixen les tasques per a cada fase del projecte amb la seva correspondència temporal.

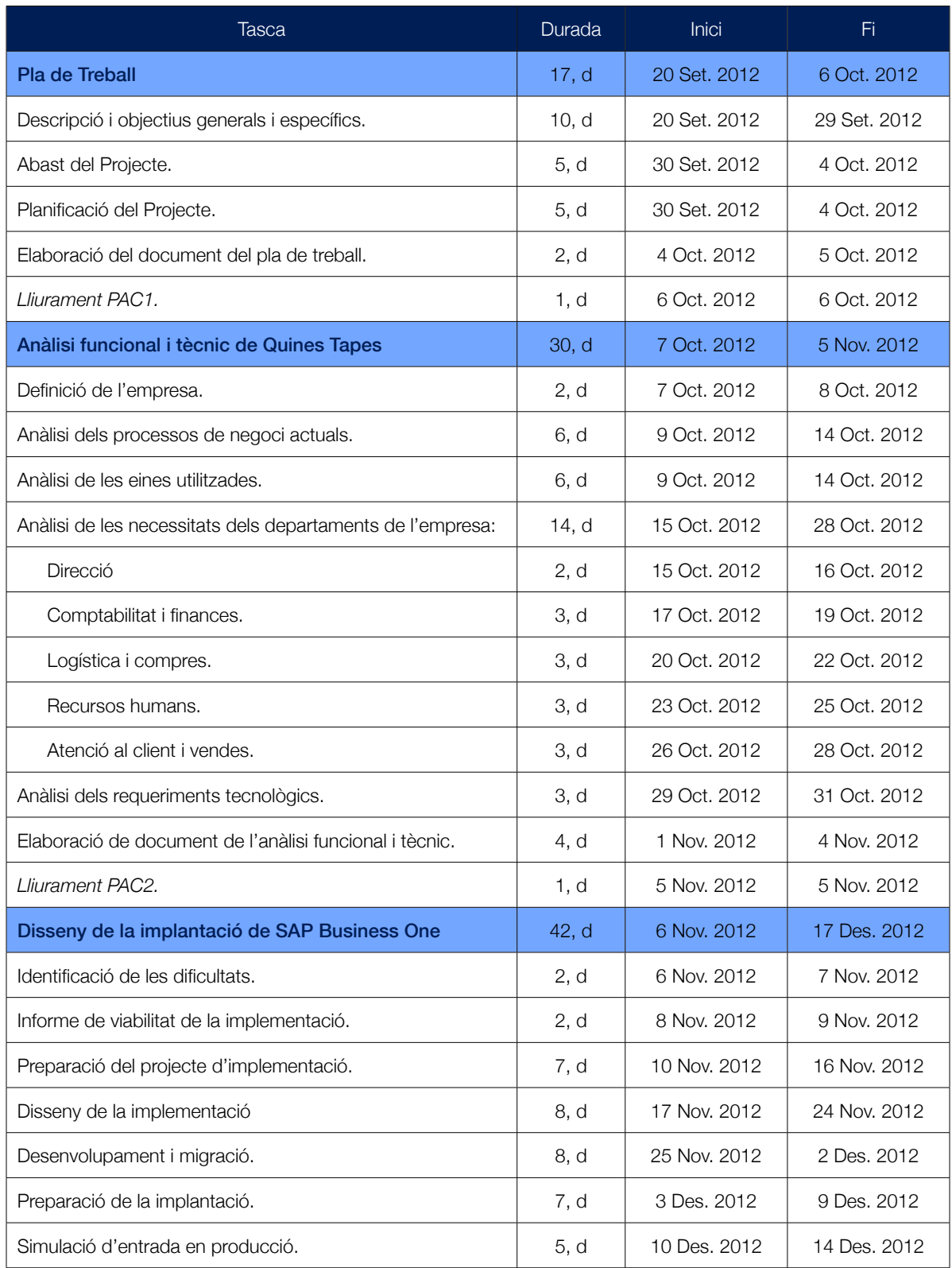

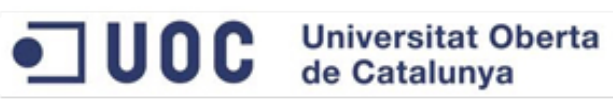

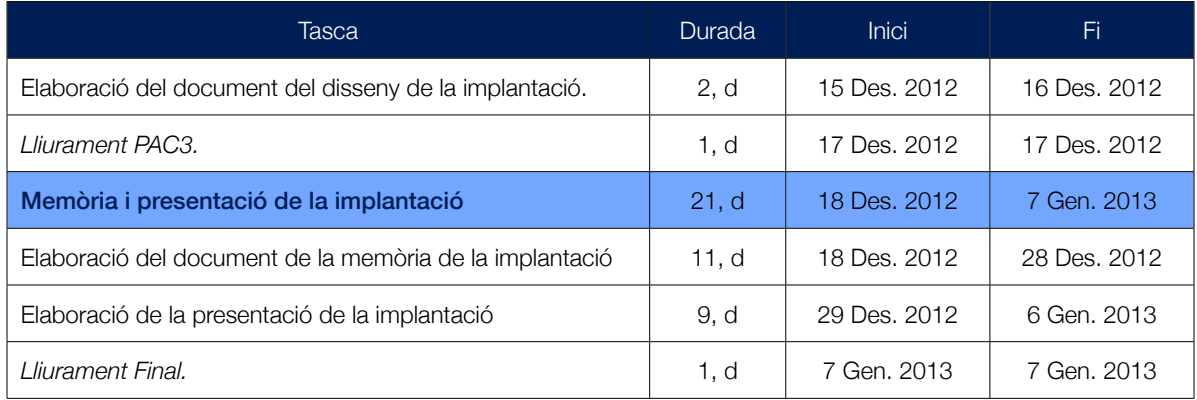

<span id="page-18-1"></span>*Taula 2: Planificació temporal del projecte d'implantació de SAP Business One a Quines Tapes.*

Cal tenir en compte que en tractar-se d'un projecte TFC no s'han tingut en compte els dies festius.

#### <span id="page-18-0"></span>3.4. Diagrama de Gantt

Seguidament es plasmen les tasques del projecte en un diagrama temporal de Gantt.

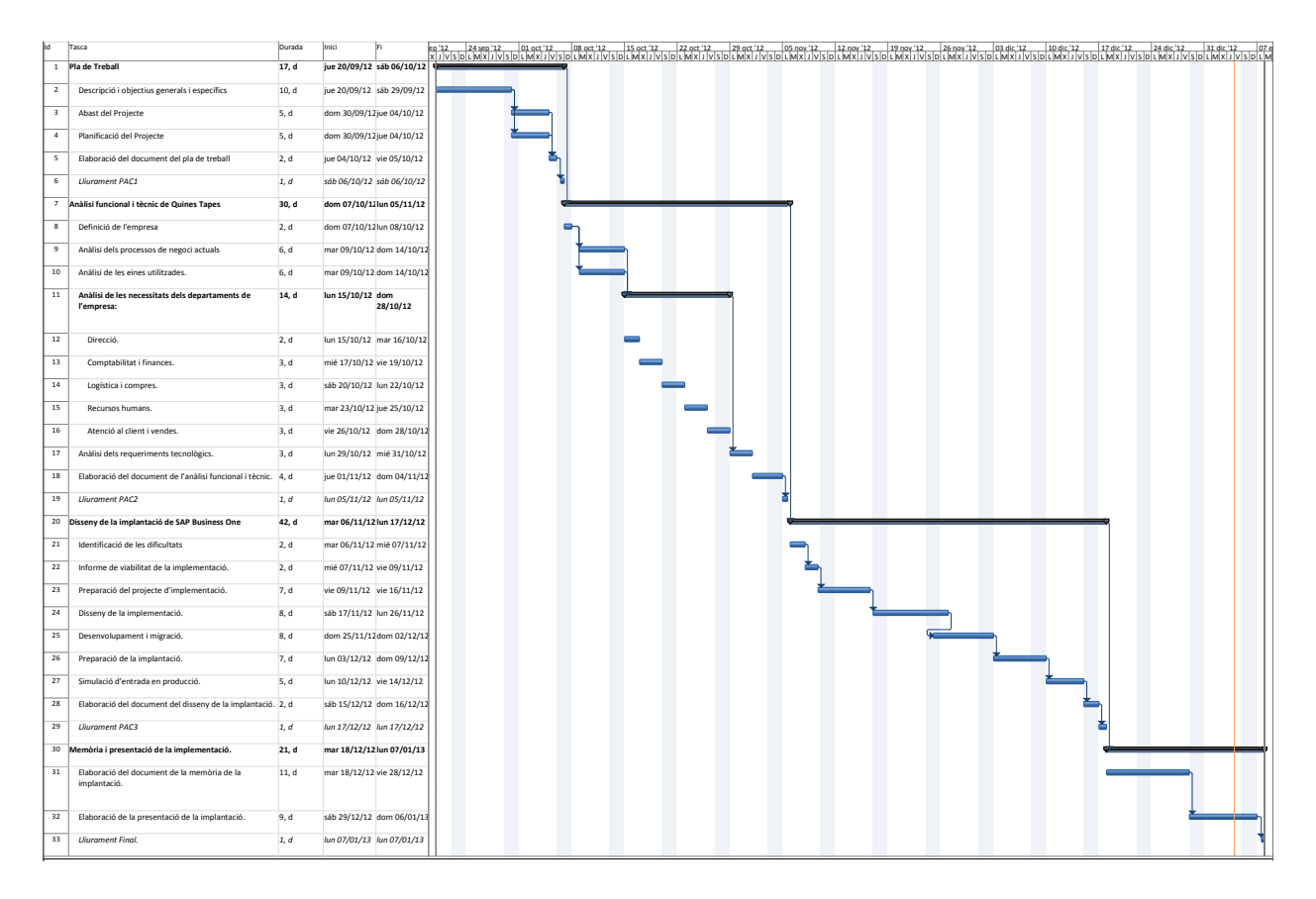

<span id="page-18-2"></span>*Figura 1: Diagrama de Gantt de la implementació de SAP Business One*

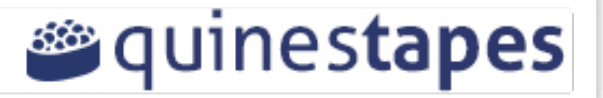

## <span id="page-19-0"></span>4. Definició de l'empresa

Quines Tapes és una empresa amb un model de negoci propi d'una petita empresa. En aquest apartat es defineix aquest model i la seva estructura.

#### <span id="page-19-1"></span>4.1. Introducció

A través de varies generacions hem contemplat impassibles la trajectòria de la nostra cuina, meravellant-nos amb la diversitat del producte que treballem i agraint la possibilitat de poder compartir-lo, d'avis a pares i de pares a fills.

Quines Tapes és un projecte que neix i reinventa la cuina tradicional, referent indiscutible dels fogons catalans, però amb un toc contemporani. Una idea original, diferent, atractiva i sobretot jove i moderna, que al mateix temps respecta la tradició d'aquests últims 20 anys. Oferint tapes i mitges racions, tant clàssiques com d'autor; fins receptes elaborades, sempre cuidant el producte per tal que cada degustació sigui única i sorprenent.

Menús degustació, tapes en parella, platets entre amics, un lloc on tot és possible i on el client fa i desfà a plaer.

Un espai on sentir-se especial, on no existeix el temps, on les emocions cobren sentit, i on el cor balla al ritme de la gastronomia.

### <span id="page-19-2"></span>4.2. Model de negoci

Actualment Quines Tapes S.L. regenta un únic establiment on es serveixen les tapes i racions en les modalitats de restaurant, càtering o menjar per emportar. També disposa de menjadors privats per reunions d'empresa o events especials.

Quines Tapes es dirigeix a un públic de mitjana edat, d'entre 30 i 50 anys, de classe mitja-alta i de paladar exquisit. Planteja els seus menús amb ingredients de primera qualitat intentant obrir el mercat en la franja de restaurants d'alta cuina a preus reduïts. Aquesta línia sovint és molt fina i per aquest motiu s'ofereixen les tapes i mitges racions, per tal d'acostar la cuina d'autor al major nombre de clients possibles abaratint els preus.

Es treballa amb productes de temporada, essent mol àgils en la gestió de l'estoc diari i setmanal, diferenciant-se de la competència amb una innovació constant i adaptant-se a les tendències del mercat en quant a sistemes de producció es refereix.

Es disposa d'un programa de fidelització, el Quines Tapes Privé, que posa a la disposició dels clients múltiples avantatges per premiar la seva lleialtat amb la marca. El programa de fidelització és gratuït i consisteix en una targeta de client que Quines Tapes atorga a qui es deixa seduir per el menú degustació amb maridatge de vins. La tarja, ofereix descomptes en productes a la carta i menús degustació, tastar plats en primícia abans que ningú per descobrir nous sabors i textures; i reservar places preferents per a seminaris, tallers, cursos de cuina i cates de vins, entre d'altres activitats que s'organitzen al restaurant.

**<sup>26</sup>quinestapes** 

L'estratègia de publicitat es defineix sobretot a través de la pàgina web [www.quinestapes.com](http://www.quinestapes.com), de les xarxes socials on Quines Tapes té especial presència, i dels butlletins mensuals que s'envien als clients Privé que s'hi subscriuen a través de la web. Des de la seu central i des dels dispositius mòbils es gestionen els comptes de Facebook, Twitter i Instagram.

### <span id="page-20-0"></span>4.3. Estructura organitzativa

Quines Tapes gestiona les seves àrees de negoci a nivell local degut a que només disposa d'un establiment i el volum de dades és limitat. La Direcció però, ha pres la decisió de començar la fase d'expansió de l'empresa, i té la necessitat de dotar-la de la infraestructura necessària a nivell organitzatiu i tècnic per a tal fita. És per aquest motiu que el present projecte s'ha de poder adaptar a un únic establiment o a diversos, seguint la iniciativa d'expansió de la Direcció de Quines Tapes.

En el model de negoci actual, diverses àrees de negoci comparteixin la mateixa figura responsable, que alterna en el cap de cuina (xef) i el cap de sala (maître), amb el gerent com a nexe de connexió, que a la vegada gestiona els processos claus de negoci.

A la següent taula es detallen les presents figures responsables de les diferents àrees de negoci i la previsió de departaments que les gestionaran després de l'inici del procés d'expansió. Aquests responsables de departament reportaran a la Direcció General.

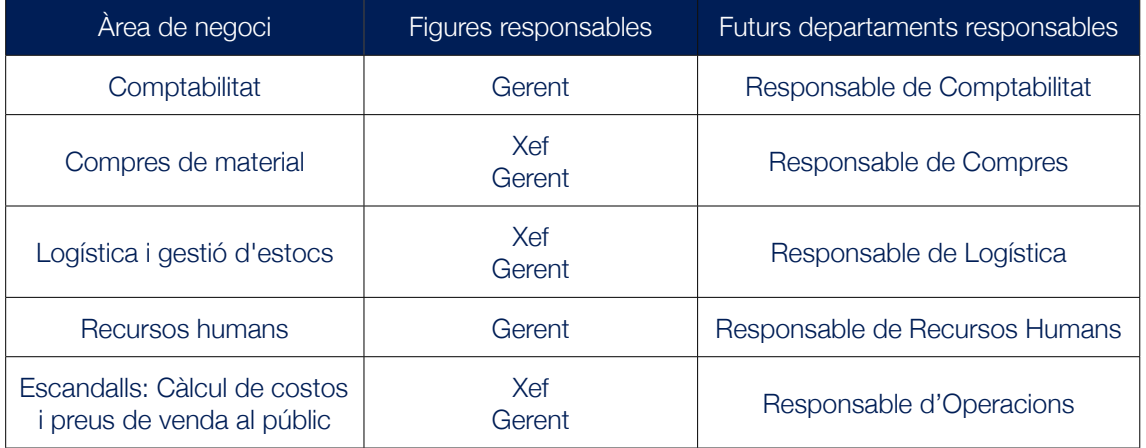

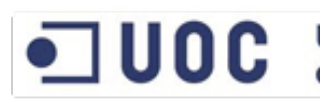

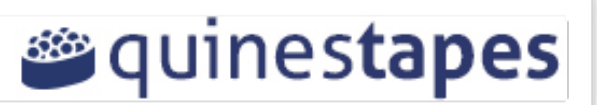

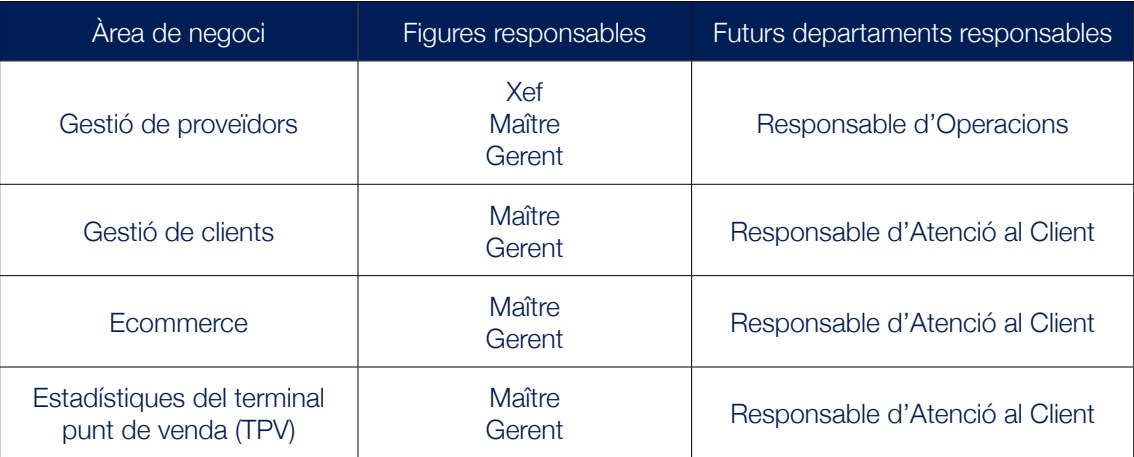

<span id="page-21-2"></span>*Taula 3: Rols actuals i futurs de Quines Tapes*

## <span id="page-21-0"></span>5. Processos de negoci actuals

Per la correcta gestió dels processos de negoci, cal desglossar-los per tipus i àrea, així com analitzar-los de forma acurada per tal de definir quins d'ells es poden incloure en el nou sistema ERP i quins hauran d'adaptarse o deixar al marge.

### <span id="page-21-1"></span>5.1. Descripció dels processos de negoci

Els restaurants no es lliuren de gestionar-se per processos, la gran majoria són empreses petites amb pocs empleats però amb moltes activitats i amb poc temps per gestionar-les ja que els serveis de migdia i vespre solen durar poques hores. És per això que operar amb un bon mapa de processos permet a qualsevol empresa de restauració aprofitar millor tots els seus recursos i gestionar les tasques amb la major eficàcia possible.

Aquest sistema de processos és l'eina ideal per administrar una empresa ja que consisteix en tenir una visió individual però integrada de cadascun dels processos que contribueixen a l'èxit.

A Quines Tapes es defineixen els tipus de processos següents:

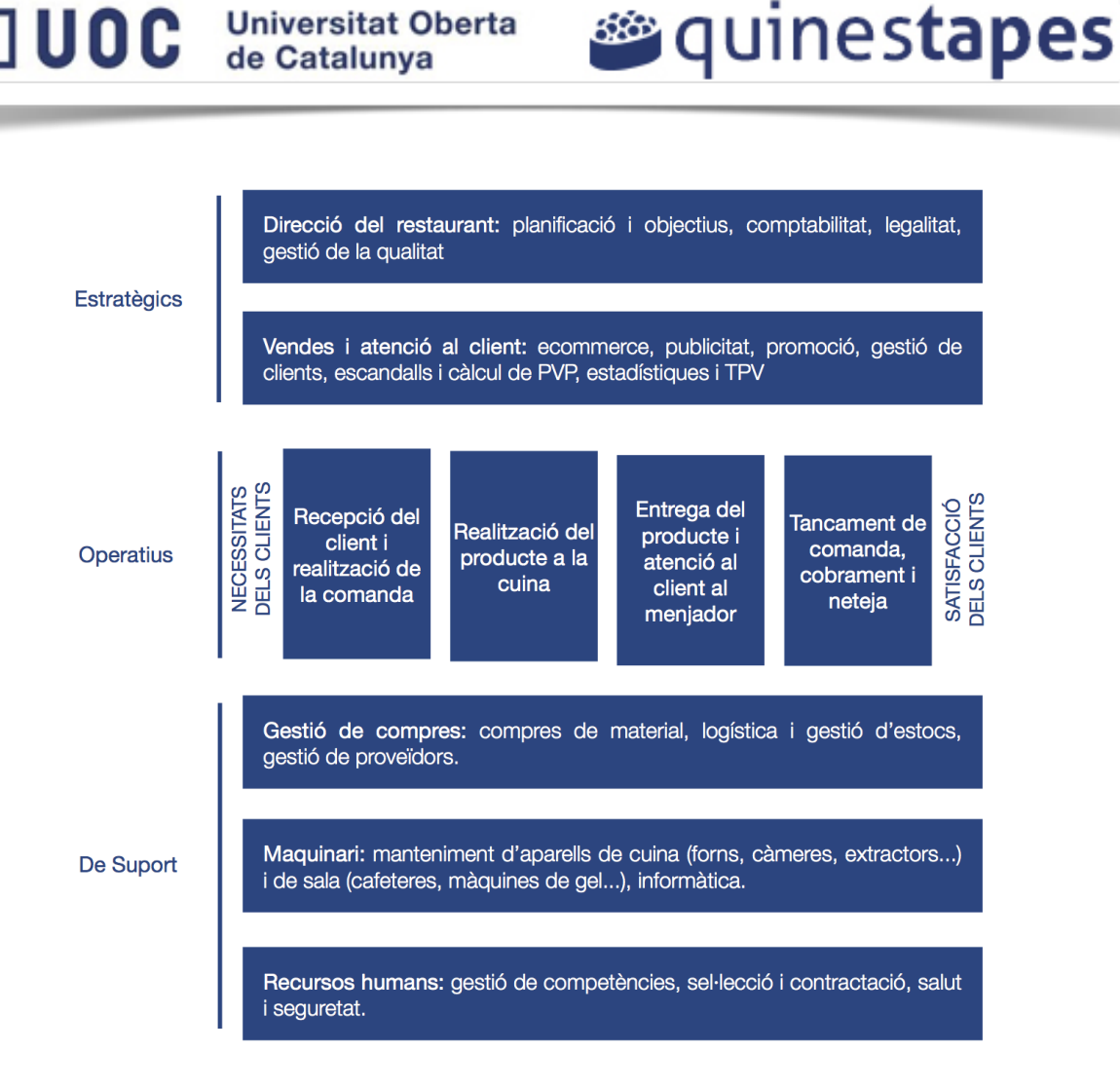

<span id="page-22-1"></span>*Figura 2: Processos de negoci de Quines Tapes*

S'han identificat tres grups de processos, els de Direcció, la Operativa envers el client i els processos de Suport. Segons la definició actual de rols de Quines Tapes, el gerent del restaurant i els seus col·laboradors tenen establertes funcions relacionades amb diferents processos.

### <span id="page-22-0"></span>5.2. Anàlisi dels processos de negoci actuals

Tot seguit s'analitzen els processos de negoci inclosos als tres grups principals, definint la part funcional de l'empresa i relacionant-la amb els mòduls específics de SAP Business One.

L'eina ofereix un mòdul d'Informes i Administració, comú per a tots els processos. Aquest mòdul disposa d'eines molt potents per l'anàlisi dels processos de negoci i incorpora Crystal Reports, que està totalment integrat amb els productes de Microsoft Office.

#### <span id="page-23-0"></span>5.2.1. Processos Estratègics

a. Direcció del restaurant: Bàsicament esdevé un procés estratègic de planificació del negoci que intenta definir els objectius i plans d'acció per al fructífer desenvolupament del mateix. Inclou la comptabilitat, els aspectes legals i reglamentaris, i la gestió de la qualitat, assegurant que la resta de processos funcionin a la perfecció.

Activitats i subprocessos relacionats: gestió de les factures amb els proveïdors, declaració d'IVA repercutit, diferència d'IVA en les declaracions trimestral i anual, retencions d'IRPF, gestió de les nòmines dels empleats i la cotització a la Seguretat Social, declaracions 347 per a imports superiors a 3000€ cobrats a clients o comprats a proveïdors, declaracions 190 per l'IRPF dels socis de l'empresa, gestió de pressupostos anuals.

Els mòduls de SAP Business One especialment implicats en el procés són:

- Comptabilitat i finances: Ofereix les funcionalitats referents al llibre major, els diaris, els pressupostos, la comptabilitat dels deutors i creditors, i l'impost sobre vendes i IVA. Es poden controlar les activitats bancàries, inclosos els extractes i els tipus de pagaments, i extreure diversos informes financers, entre els que s'inclouen informes de pèrdues i guanys, balanços, històrics, etc.

- Compres i operacions: De les àmplies funcionalitats del mòdul, al procés de Direcció s'apliquen les factures als creditors i els abonaments.

b. Vendes i atenció al client: Es tracta del procés estratègic on es defineixen les accions de publicitat de l'empresa, les promocions per a clients nous i per als socis del club Privé, les vendes a través de la web (ecommerce), la gestió de les dades dels clients, el control de la competència, els escandalls i càlcul de PVP dels menús i les estadístiques de vendes a través del TPV.

Activitats i subprocessos relacionats: creació de fulletons i cartells promocionals, contractació d'anuncis en premsa escrita i digital, promoció a les xarxes socials, ofertes club Privé, accions puntuals i events al restaurant.

Els mòduls de SAP Business One especialment implicats en el procés són:

- Vendes i clients: Ofereix les funcionalitats referents al seguiment de les oportunitats i ofertes en tots els contactes amb el client, crear ofertes, introduir comandes de client i crear campanyes de màrqueting mitjançant l'enviament de correu massiu. Cal destacar la integració de la solució SAP Business One amb Microsoft Outlook que a part d'efectuar l'enviament de correu, integra a la perfecció tots els contactes dels clients.

#### <span id="page-24-0"></span>5.2.2. Processos Operatius

El procés de vendes i atenció al client proporciona molta informació d'entrada per als processos operatius, per exemple a l'hora de definir els menús segons les necessitats dels clients.

- a. Recepció del client i realització de la comanda: La recepció del client es produirà de dues maneres: mitjançant una reserva realitzada per telèfon, a través del formulari de la web de Quines Tapes o d'altres portals web de reserves que Quines Tapes té contractats amb proveïdors externs; o bé rebent el client directament al local, sense reserva. En ambdós casos i intentant sempre reduir el temps d'espera al mínim, s'ubicarà el client a la seva taula, se li presentarà el menú i es realitzarà la comanda.
- b. Realització del producte a la cuina: Aquest procés bàsicament radica en la integració d'ingredients i fusió de sabors, aplicant les receptes documentades a la base de dades de Quines Tapes i havent certificat la competència del xef per a mostrar domini sobre les mateixes. Un indicador d'èxit és el temps de preparació de les receptes i el grau de perfecció i adequació a la recepta original.
- c. Entrega del producte i atenció al client al menjador: És una activitat dels cambrers, dirigida pel maître, que vetllarà perquè el servei sigui impecable. A Quines Tapes té una política d'empresa molt enfocada al client i no contracta simples cambrers, contracta persones amables i somrients i els ensenya l'ofici.
- d. Tancament de comanda, cobrament i neteja: Un cop servit el menú als clients i ateses les seves necessitats durant el servei, se'ls presenta el compte (prèvia petició del client) i es tanca la comanda. Durant el consum del menú el sistema informàtic del TPV va desant el registre de consumicions dels clients, de manera que la generació del compte final és del tot ràpida i segura. En el moment en què el client abandona l'establiment i sempre supeditat a la disponibilitat del servei, es procedeix a netejar la taula i la zona ocupada. Els estris utilitzats es netegen a la cuina.

Relacionat amb el procés de vendes i atenció al client del grup de processos estratègics, periòdicament s'entreguen als clients qüestionaris per valorar la satisfacció de la seva experiència a Quines Tapes i el tracte rebut per part del seu personal. També se li demanen les dades personals i comptes de xarxes socials, amb el consentiment explícit per el tractament de dades recollit a la Llei Oficial de Protecció de Dades, i se li ofereix fer-li arribar promocions o informació rellevant de l'empresa.

#### <span id="page-25-0"></span>5.2.3. Processos de Suport

a. Gestió de compres: Existeix un vincle especial amb les receptes doncs aquestes són les bases per la creació de comandes de compra de matèria prima. El tipus de comanda dependrà del proveïdor i de la capacitat de resposta d'aquest. La majoria dels productes són peribles i es compren en lots petits, sovint d'entrega diària o setmanal, per el que el contacte amb el proveïdor és constant.

Dins d'aquest procés també es gestiona l'estoc i l'inventari, on es tenen en compte condicions de temperatura i higiene per conservar els productes en òptimes condicions.

La gestió dels proveïdors consisteix en revisar semestral o anualment les condicions pactades, mostrant especial atenció a criteris com l'acompliment d'allò pactat en quant a temps d'entrega, qualitat del producte, preus, etc.

Activitats i subprocessos relacionats: comandes a proveïdors, llistats de preus diaris de producte, comandes de material fungible (tovallons de paper, escuradents...), llistat de previsió de material per a càterings i banquets, gestió de la depreciació dels estocs.

Els mòduls de SAP Business One especialment implicats en el procés són:

- Compres i operacions: Ofereix les funcionalitats referents a la creació de comandes de compra, pagament a proveïdors, rebuts, factures, devolucions. Es pot planificar les necessitats de material per la producció i reposar estocs automàticament, opció que per a Quines Tapes afavoreix molt el model de negoci, ja que com que només es disposa d'un únic establiment amb espai d'emmagatzemament limitat, els trencaments d'estoc són bastant freqüents i és necessària una reposició molt efectiva.

- Inventari i distribució: Posa a disposició de l'usuari les funcionalitats relatives a l'embalatge i expedició de productes. Es pot realitzar una valoració de l'inventari mitjançant diverses tècniques, aplicar descomptes per volum i gestionar les transferències entre diversos magatzems.

b. Maquinari: El desenvolupament de la majoria de processos de Quines Tapes, són facilitats per el maquinari i el seu correcte funcionament. La xarxa informàtica i telefònica, que integra la gestió de clients, proveïdors, compres, i procés d'operació i venda, el maquinari de cuina que inclou forns, fogons, campanes extractores i microones, entre d'altres; i el de sala, amb les cafeteres, màquines de gel, TPV. Tots ells estan inclosos dins d'un pla de manteniment que està externalitzat i que ha de ser revisat anualment.

c. Recursos humans: A Quines Tapes, els recursos humans són la fortalesa del negoci, integrant un equip sòlid amb una bona interrelació per tal que aquesta també es transmeti al client. Per fomentar un bon ambient de treball s'han aplicat la gestió de competències per a cada empleat, l'avaluació del rendiment d'aquests un cop a l'any i un programa de prevenció de riscos laborals.

Activitats i subprocessos relacionats: gestió de les altes i baixes de personal, gestió de nòmines i contractació.

#### <span id="page-26-0"></span>5.2.4. Enfocament actual

Segons l'enfocament actual de processos i àrees de negoci, es dóna el cas d'alguns processos que no s'executen a cap àrea de negoci ni tenen un mòdul de l'eina ERP directament associat. És el cas, per exemple, de la planificació d'objectius o la gestió de la qualitat dins del procés de Direcció. Es tracta de subprocessos que executa el Gerent de Quines Tapes mitjançant diverses tècniques que no formen part de cap àrea de negoci concreta. En un futur, aquesta activitat del procés es nodrirà de dades de l'eina però no serà una funció pròpiament dita, ja que els ERP es centren sobretot en els processos que s'han definit com Operatius i de Suport, tot i que apareixen excepcions:

Típicament, per eficiència o facilitat d'integració de dades, es poden gestionar processos de Direcció dins de l'eina i, per contra, es poden extreure processos Operatius o de Suport, decidint no mantenirho al sistema de forma exhaustiva i només tenir-ne constància dels costos derivats.

Seguidament es detallen una sèrie d'activitats o subprocessos que en una primera aproximació quedarien fora de l'abast directe de l'eina. Correspon a la part de Disseny avaluar què es gestiona dins de l'eina i què fora.

- Planificació i objectius
- Legalitat
- Gestió de la qualitat
- Publicitat

- Promoció

*<b>*quinestapes

- Manteniment de maquinari
- Selecció i contractació
- Salut i seguretat

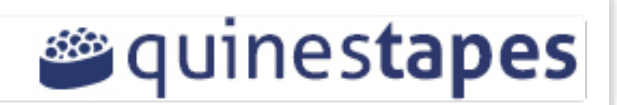

## <span id="page-27-0"></span>6. Anàlisi de les eines utilitzades

Seguidament s'analitzen les eines actuals utilitzades per cada departament de Quines Tapes. S'intentaran definir els pros i els contres de la utilització de cada eina, amb la finalitat d'efectuar una comparativa amb les funcionalitats que ofereixen els mòduls de la nova eina a implantar, SAP Business One, relacionats anteriorment.

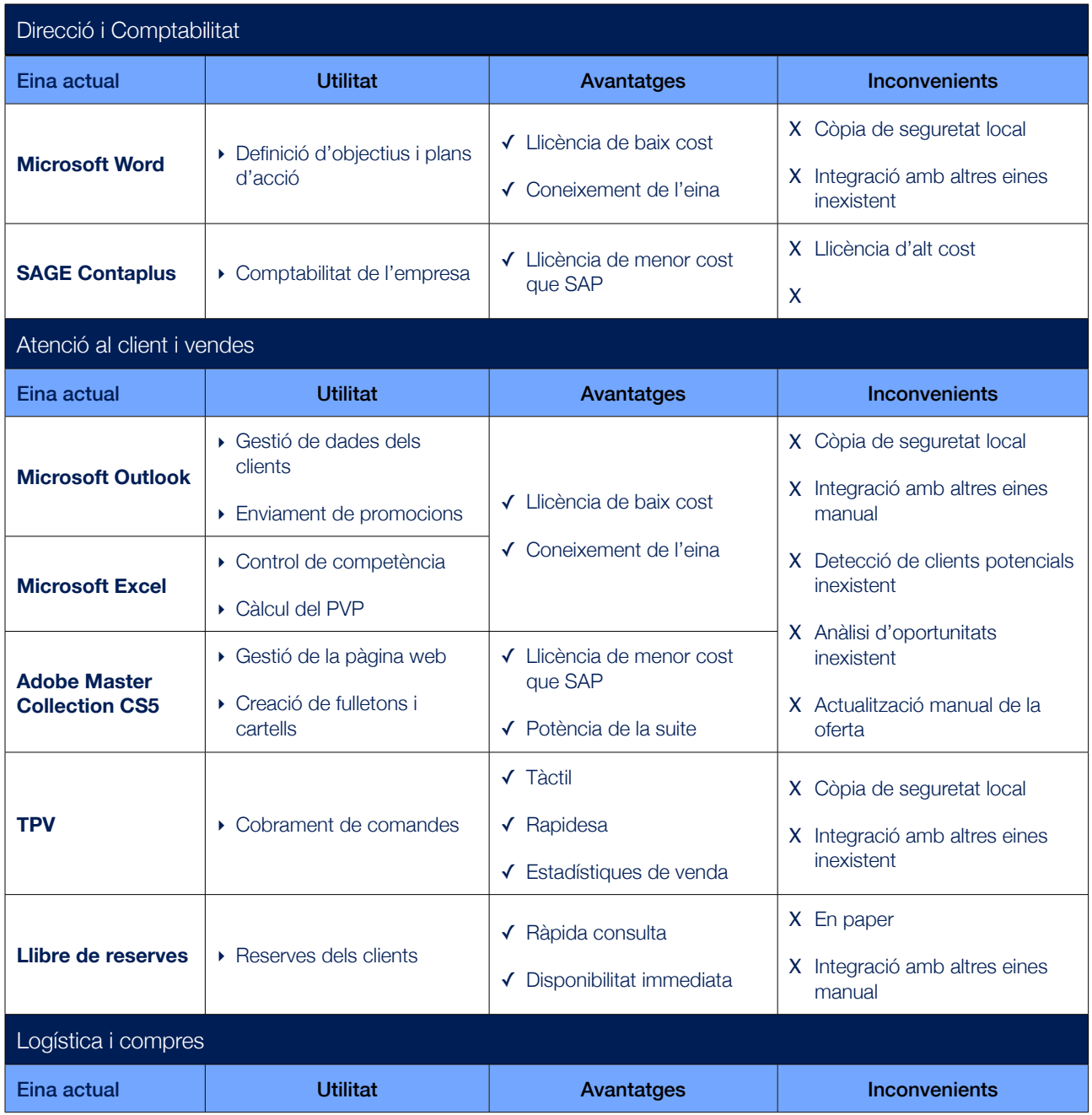

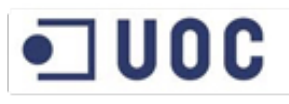

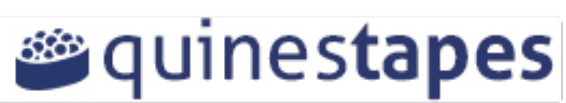

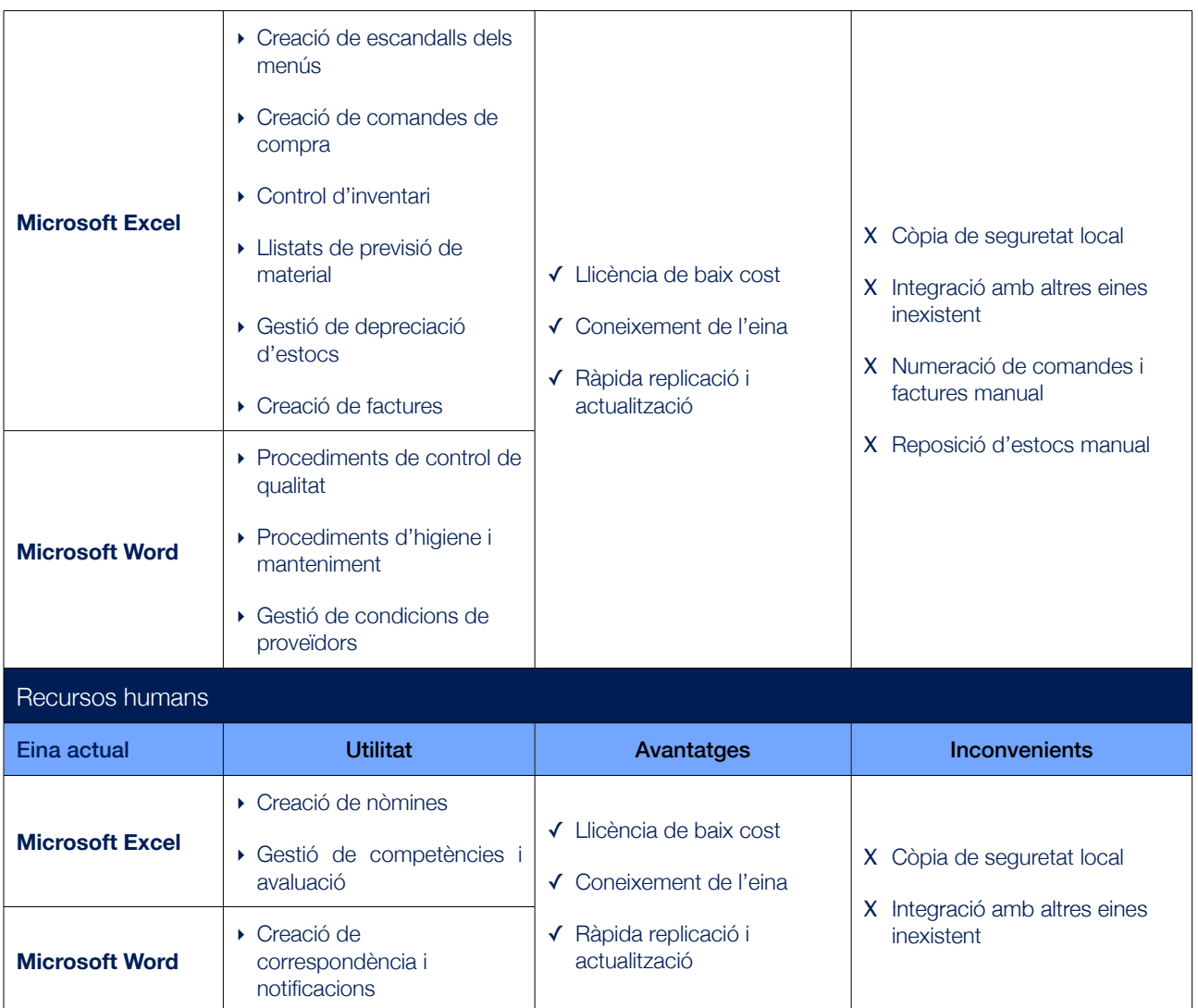

<span id="page-28-2"></span>*Taula 4: Eines actuals dels diferents departaments de Quines Tapes*

## <span id="page-28-0"></span>7. Anàlisi de les necessitats dels departaments

Cadascun dels departaments de Quines Tapes opera de manera independent i s'estableixen unes línies de col·laboració que es descriuen a continuació, així com el rumb acordat amb el client per abordar el procés d'expansió.

### <span id="page-28-1"></span>7.1. Enfocament futur

L'objectiu del procés d'expansió de Quines Tapes té un eix central, la cuina de producció centralitzada., que inclouria el personal dels departaments definits com a responsables de les àrees de negoci i la direcció general. Esdevindria la central de negoci i producció de Quines Tapes.

Aquest tipus de cuina prepararia les receptes per tal de distribuir-les a tots els establiments que només l'haurien de finalitzar en el moment de servir al client. També serviria per la producció de càtering i banquets ja que tindria molt més espai de treball i emmagatzematge que l'actual cuina (i la que els restaurants futurs puguin tenir).

A la cuina central es centralitzarien per tant, els processos de compres, manipulació, producció, envasat i distribució de productes elaborats o semielaborats. Posteriorment es podrien comercialitzar com a menjar per emportar en els possibles punts de venda de Quines Tapes o es distribuirien per al consum als restaurants de la cadena. Caldrà per tant, tenir en compte tot el tractament tèrmic de pasteuritzat, esterilitzat, refrigerat, congelat, etc. a l'hora de plantejar una cuina central, processos que actualment no existeixen en la seva totalitat.

Per a prendre la decisió de centralització de gran part de la producció, serà necessari calcular costos de logística, producte, infraestructura i personal necessari per la cadena d'elaboració.

Els avantatges que suposaria tenir la cuina central serien:

- Estalvi en les compres i la producció, podent obtenir descomptes per volum.
- Millora de la gestió en el punt de venda reduint els temps de preparació dels serveis a la meitat.
- Facilitar el creixement i l'escalabilitat de l'empresa.
- Optimització dels recursos humans, ja que el personal de cada establiment no haurà de ser tant especialitzat.
- Estandardització del producte, assegurant la completa adequació als processos.
- Millora de la gestió de la producció.

El procés però, també té alguns inconvenients:

- Inversió molt gran en infraestructura per la central.
- Canvi organitzatiu a l'empresa i contractació d'experts en cada àrea.
- Implantació d'una logística completa.
- Dependència d'aquesta logística, essent menys reactiu en cas d'urgències.

Les necessitats dels diferents departaments de Quines Tapes s'han obtingut mitjançant reunions de treball amb els seus treballadors, identificant els requeriments d'informes, càrregues de dades de les diferents aplicacions i llistats, ampliacions de funcionalitats dels sistemes actuals, etc.

S'han tingut en compte les carències dels processos de negoci vigents i la previsió d'expansió comentada anteriorment, a fi d'aproximar els aspectes a millorar. També es detallen processos de negoci que actualment no estan implantats però interessa desenvolupar.

**<sup>26</sup>** quinestapes

En conseqüència, es llisten els aspectes acordats per a cada departament:

#### <span id="page-30-0"></span>7.1.1. Direcció

- Càrrega de tots els procediments actuals a la nova eina.
- Implantar indicadors de seguiment.
- Base de dades de coneixement amb els processos per a cada departament.
- Gestió d'informes comptables mensuals, anuals i comptes de resultats.
- Gestió d'estadístiques d'afluència i venda.
- Planificació de processos de neteja.
- Control de les inversions en maquinari i plans anuals de manteniment.

#### <span id="page-30-1"></span>7.1.2. Comptabilitat i finances

- Preparar els diferents plans comptables futurs.
- Poder realitzar plans comptables segmentats.
- Possibilitat de plans comptables d'altres països.
- Control de renovació de llicències.
- Control de processos bancaris.
- Gestió de pressupostos anuals.
- Integració de les devolucions de mercaderia a proveïdor amb l'eina comptable.

#### <span id="page-30-2"></span>7.1.3. Logística i compres

- Realitzar un pla d'emmagatzemament.
- Millorar el llistat de proveïdors, incloent les condicions pactades i els registres sanitaris a les fitxes.
- Registre de les compres escrit i controlat, actualment algunes comandes es realitzen per telèfon.
- Implementar procediments de gestió de comandes i mercaderies.
- Registre i seguiment de comunicacions amb proveïdors per controlar els desviaments.

- Alertes de calendari i organització de visites de proveïdors.
- Realitzar fitxes de producte.
- Calendari d'elaboració de receptes en funció de l'estoc nou i l'existent.
- Controls de temperatura i comparatives.
- Avisos de sobrestoc per tal de poder canviar les comandes planificades amb el proveïdor.

- Transferències d'estoc entre magatzems, una qüestió que a Quines Tapes interessa per la seva vessant d'empresa de càtering i banquets ja que en un futur es planteja l'adquisició d'un magatzem de producció. També s'ha mostrat interès per la gestió de diferents establiments i poder gestionar un estoc global i distribucions d'estoc en funció de la demanda de cada restaurant.

#### <span id="page-31-0"></span>7.1.4. Recursos humans

- Generar qüestionaris per què els empleats mostrin el grau de satisfacció a la feina.
- Establir pla d'incentius associats a les vendes i integrat a l'eina de nòmines.
- Pla de formació de nous empleats en política d'empresa, formació tècnica i de riscos laborals.
- Plans de política salarial i laboral, definint les claus de l'empresa.
- Plans de promoció interna i carrera professional dins de Quines Tapes.

- Definir les competències de cada empleat en una fitxa de procediment per tal que es pugui consultar a través de l'eina.

#### <span id="page-31-1"></span>7.1.5. Atenció al client i vendes

- Canvis de menús en funció de l'estoc vigent. En rebre avís de sobreestoc es poden actualitzar els menús i realitzar ofertes especials com per exemple menús del dia o vins recomanats.

- Actualització dels menús a la web i les xarxes socials de forma automàtica i integrada a l'eina. En canviar un menú, l'eina l'envia per correu electrònic a la bústia de l'equip designat per gestionar la pàgina web i les xarxes socials o ho desa en un directori de xarxa o FTP, per tal que s'integri el més aviat possible.

- Actualització de les ofertes del club Privé en funció de les promocions segons l'estoc. Enviament de butlletins electrònics als clients organitzats per llistes de distribució.

*<b>*quinestapes

## <span id="page-32-0"></span>8. Anàlisi dels requeriments tecnològics

La implantació d'un nou sistema informàtic requereix d'uns recursos que sovint poden ser elevats. A continuació es defineixen els requeriments en matèria de tecnologia (maquinari i programari) per dur a terme correctament la implantació de l'eina.

#### <span id="page-32-1"></span>8.1. Plantejament

Per la implantació de SAP Business One en primer lloc cal tenir en compte que es planteja el Projecte sobre un únic establiment i per tant, de moment, la infraestructura a mantenir només donaria servei a un restaurant de Quines Tapes. En un futur, està previst que l'empresa s'expandeixi i es requereix d'un sistema preparat per albergar tota la infraestructura de la futura companyia, donant servei a les noves seus que es vagin creant i essent accessible des de les noves estacions de treball.

L'aplicació SAP Business One es trobarà en un únic servidor que ha de funcionar amb Microsoft Windows i ofereix suport a Microsoft SQL Server. A part del servidor de bases de dades, també incorpora:

- Servidor de llicències que gestiona les llicències d'usuari final adquirides.
- Eina de còpia de seguretat de les bases de dades.
- Plataforma d'integració de SAP Business One amb altres eines empresarials.
	- Plataforma d'assistència remota per tal de mantenir la solució.

### <span id="page-33-0"></span>8.2. Requeriments del Sistema

Existeixen diferents combinacions de tecnologia per a allotjar el programari.

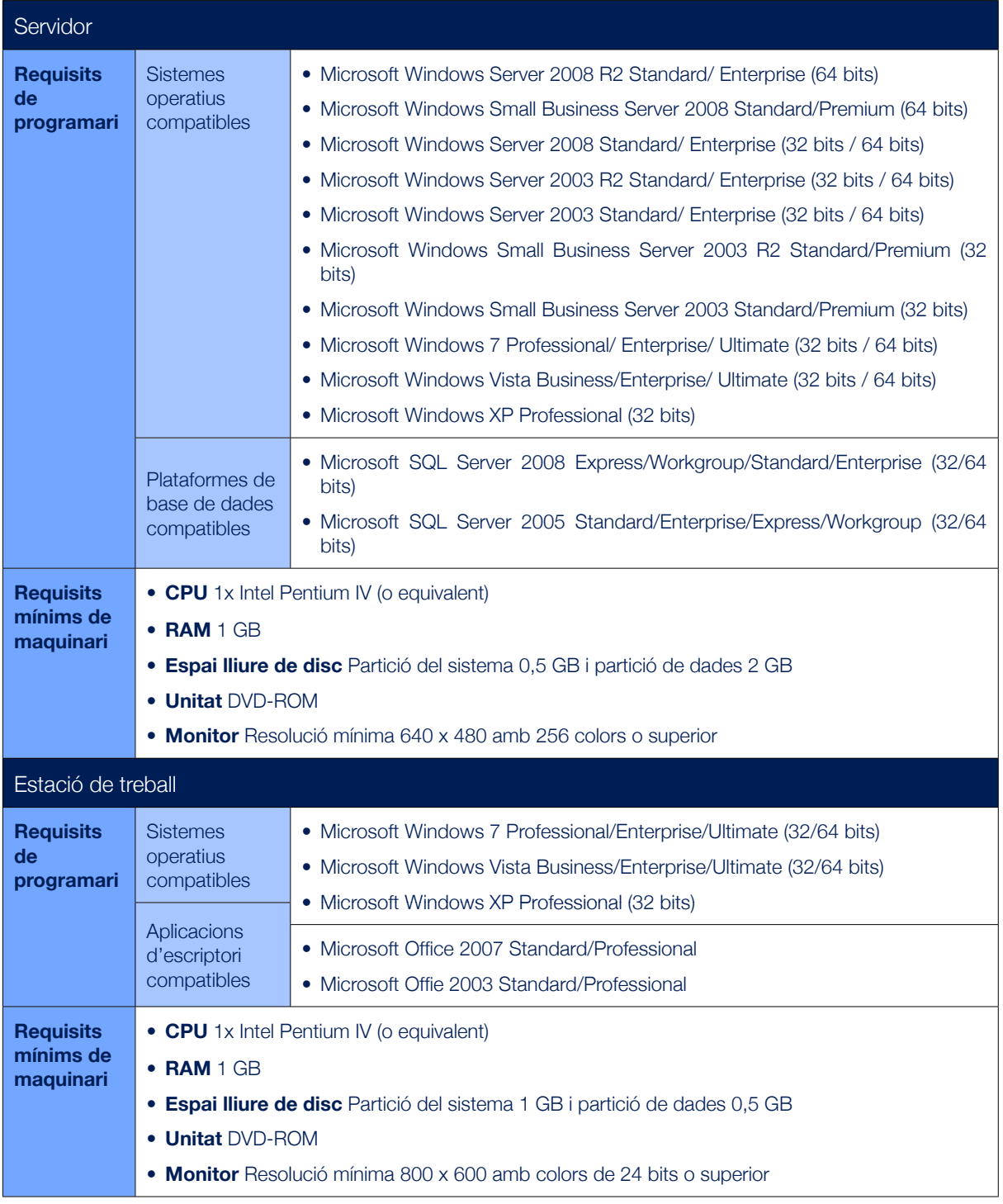

<span id="page-33-1"></span>*Taula 5: Requeriments tecnològics per la implantació de SAP Business One*

### <span id="page-34-0"></span>8.3. Conclusió de l'anàlisi de requeriments tecnològics

L'elecció del maquinari del servidor variarà en funció de la oferta del mercat en el moment de la fase de disseny i l'anàlisi dels riscos a l'informe de viabilitat.

El servidor s'ha de valorar i pressupostar. Pel que fa a les estacions de treball, es poden aprofitar les estacions de treball actuals de Quines Tapes ja que compleixen els requisits necessaris. No obstant, a l'informe de viabilitat es detallarà l'increment per cada unitat de treball o establiment, així es pot analitzar l'escalabilitat del projecte per a múltiples restaurants. També caldrà afegir les llicències de programari addicional.

## <span id="page-34-1"></span>9. Identificació de les dificultats

En l'adquisició d'un programari de planificació de recursos empresarials, les empreses habitualment gasten el mateix en la implantació i els serveis de consultoria que en les llicències del programari, sempre i quant aquest no sigui lliure. Aquest fet motiva a les consultores que implanten els productes a que els seus clients estiguin informats sobre els factors clau que contribueixen a l'èxit de les implantacions i a les dificultats a evitar.

L'informe CHAOS que sol publicar cada dos anys la consultora americana The Standish Group, revela que en tots els sectors només el 32% (dades del 2009) de les implementacions de projectes TI es finalitzen amb èxit. El 24% es consideren un fracàs i el 44% són qüestionables o deficients.

Seguidament s'observen les dades dels últims anys en la que s'ha millorat la taxa de projectes exitosos tot i que no progressivament:

|                   | 1994 | 1996 | 1998 | 2000 | 2002 | 2004 | 2006 | 2009 |
|-------------------|------|------|------|------|------|------|------|------|
| <b>Exitosos</b>   | 16%  | 27%  | 26%  | 28%  | 34%  | 29%  | 35%  | 32%  |
| <b>Deficients</b> | 53%  | 33%  | 46%  | 49%  | 51%  | 53%  | 46%  | 44%  |
| <b>Fallits</b>    | 31%  | 40%  | 28%  | 23%  | 15%  | 18%  | 19%  | 24%  |

<span id="page-34-2"></span>*Taula 6: El curiós cas de l'informe CHAOS del 2009.*

En aquest cas es mesura l'èxit dels projectes només en base a si es van acabar a temps, pressupost i acompliment de requisits inicials, deixant de banda altres aspectes com la qualitat, els riscos i la satisfacció del client.

Els principals motius de no obtenir l'èxit amb el projecte poden ser una planificació i una previsió de necessitats poc adequada, uns requisits del projecte mal definits, falta de comunicació efectiva, escasses habilitats en la gestió de projectes, improvisació, falta de preparació, o funcions i responsabilitats poc raonables.

**<sup>28</sup>** quinestapes

Freqüentment els projectes resulten més cars del previst, duren més temps de l'esperat o el programari implementat no cobreix les expectatives de l'empresa.

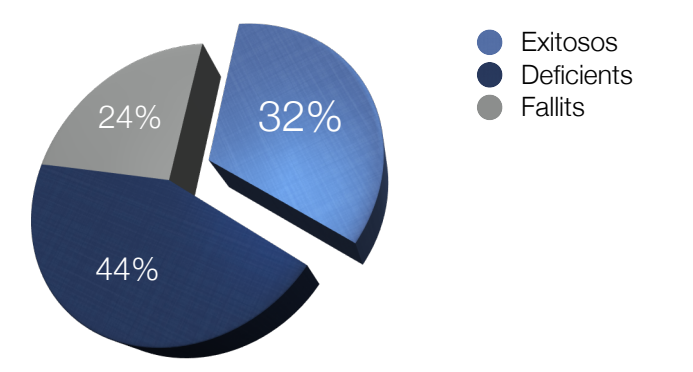

<span id="page-35-0"></span>*Figura 3: Percentatge d'èxit, deficiència i fallida dels projectes d'implantació TI al 2009.*

És per aquest motiu que es centraran esforços en incloure aquesta implantació en el barem del 32% de projectes exitosos, ja que Quines Tapes no es pot permetre invertir molt temps ni pressupost en implementar solucions de programari. Un procés llarg no només reduiria la productivitat del personal sinó que a més perjudicaria en el servei continu al client, fet que podria provocar una vulnerabilitat en relació a la creixent competència del sector.

Per a garantir doncs l'èxit de la posada en producció del sistema, s'hauran de tenir en compte els problemes que sorgiran un cop s'iniciï el procés.

Es contemplen els següents riscos:

- Nou sistema en el que els usuaris han de treballar. Un cop realitzades les proves i es procedeixi a l'entrada en producció, es treballaran dades reals i caldrà que els usuaris tinguin identificats els interlocutors per donar-los suport.
- La posada en producció implica una inversió i una operativa nova que no contempla tornar al sistemes anteriors.
- Dependència del proveïdor que ha fet la implantació ja que fer-ne el canvi pot paralitzar momentàniament la mateixa.
- Rendiment del sistema inesperat. La optimització dels recursos és molt important, caldrà revisar els equips i la xarxa per assegurar-ne la seva disponibilitat.
- Adaptació dels processos de negoci als del sistema. La dinàmica de la operativa actual de Quines Tapes pot no adaptar-se al 100% en la forma i circuit dels processos que s'establiran a la nova aplicació. Per tant, el disseny de la implementació ha de comprendre aquesta operativa i ser el més curós possible.

**<sup>26</sup>quinestapes** 

- Resposta del sistema diferent a les sessions de formació. És possible que hi hagi diferències en els resultats obtinguts en les tasques realitzades per els usuaris. Caldrà tenir la documentació actualitzada.
- L'automatització dels processos fa desaparèixer alguns punts de control usats freqüentment com poden ser comandes en paper, fet que pot provocar errors en usuaris poc habituats a utilitzar eines informàtiques.
- Traspàs de dades problemàtic degut a la tipologia de les dades com articles, clients, proveïdors i la poca homogeneïtzació actual.

Es imprescindible doncs, que abans de l'entrada en producció del projecte es prenguin les següents mesures:

- Tests d'usuari: Posteriorment a la formació, caldrà definir uns tests integrals per cada usuari de totes les funcions que haurà de realitzar al sistema.
- Conversió i migració de dades: Caldrà traspassar i carregar al nou sistema totes aquelles dades que encara formin part de processos en curs als sistemes antics, tals com factures pendents d'abonament, comandes no entregades o campanyes de client en funcionament, entre d'altres.
- Definició d'interlocutors i estratègia de suport, identificant els membres que poden resoldre els dubtes i incidències als usuaris.
- Finalment, i durant la posada en marxa de SAP Business One, serà vital un control dels processos amb cost elevat per tal de no formar cues d'informació, i garantir un temps de resposta ràpid en la resolució d'incidències per tal d'assegurar una exitosa posada en marxa.

# 10. Informe de viabilitat de la implementació

Les implantacions han d'estar ben planificades, orientades a cada client i seguir una estructura de migracions i integracions fluïdes, amb poques interrupcions. Tot plegat per obtenir un ràpid retorn de la inversió.

SAP ha desenvolupat una metodologia accelerada per la implantació de la solució Business One.

El disseny conceptual de l'anàlisi funcional i tècnic s'ha realitzat mitjançant aquesta metodologia, que proporciona una estructura clara i contrastada per gestionar el projecte i les expectatives del client. Ha permès estalviar temps d'implantació, assentar les bases de qualitat que es duran a terme durant tota la implantació i proveir de flexibilitat i adaptabilitat, ja que en alguns casos no totes les activitats que l'eina ofereix són necessàries per el disseny actual.

La relació entre els beneficis de la inversió i els requeriments de l'empresa pot classificar-se de dues maneres:

- Cas I: L'empresa defineix en primer lloc una sèrie de beneficis a aconseguir amb la implantació de SAP. Posteriorment es defineixen les característiques específiques de la organització, processos i sistemes d'informació per tal que l'empresa assoleixi aquests beneficis.

- Cas II: L'empresa defineix en primer lloc una sèrie de condicions i característiques indispensables, processos i sistemes d'informació. Donades aquestes característiques s'identifiquen els beneficis possibles que es poden obtenir amb la implantació d'un ERP.

### 10.1. Anàlisi del retorn de la inversió

Justificar una inversió en sistemes informàtics pot resultar complicat ja que molts dels beneficis que comporta no són quantificables directament, sinó que es mesuren en informació més fiable, una manera més eficient de fer les coses, una millor resposta al client, etc.

La implantació de SAP Business One suposa una forta inversió per a Quines Tapes, però a la llarga també un gran benefici com es pot observar a la següent infografia:

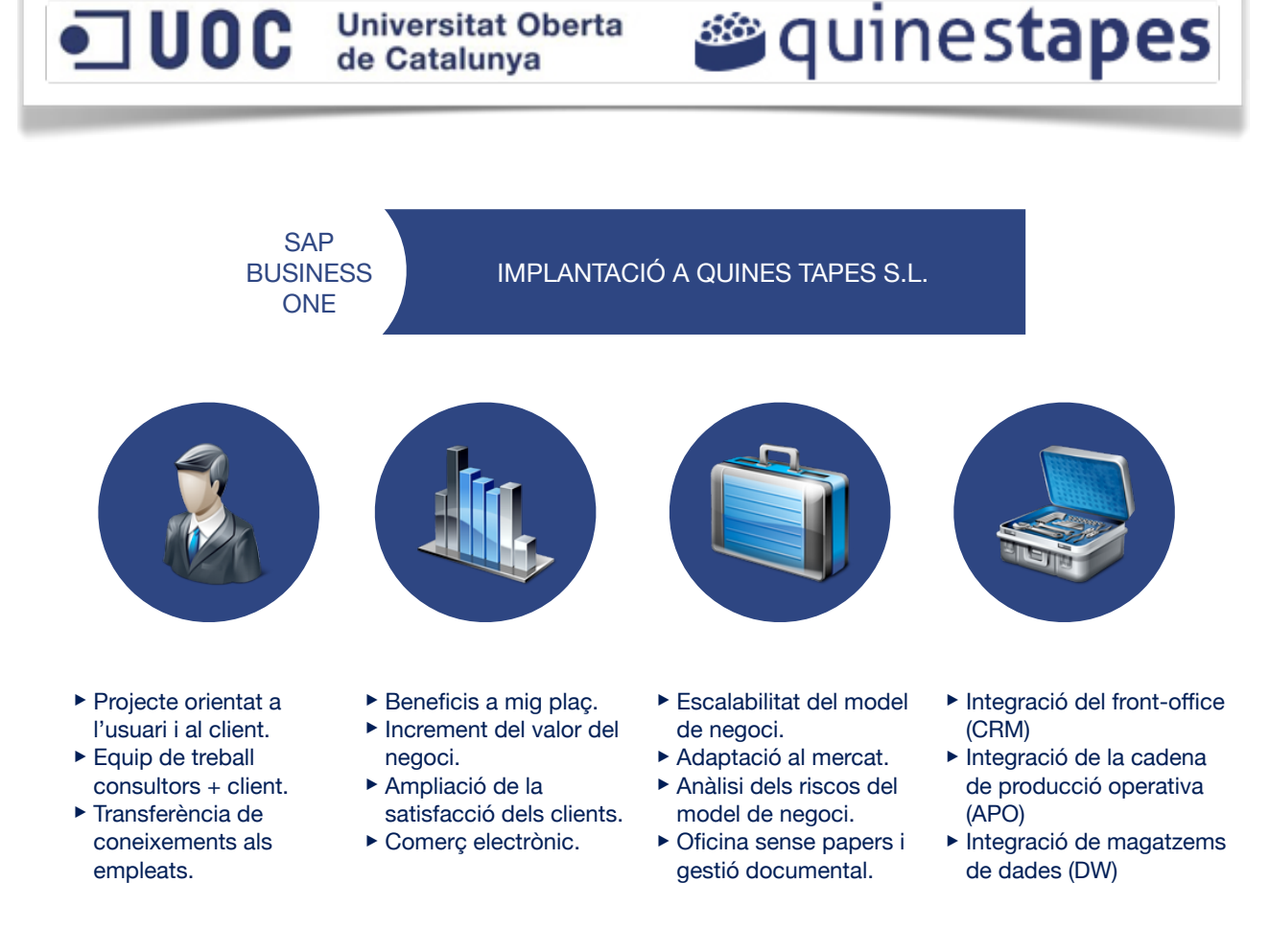

*Figura 4: Infografia sobre l'anàlisi del retorn de la inversió.*

### 10.2. Cost de la inversió

El desenvolupament del projecte es basarà en els mòduls de SAP Business One continguts en la següent figura:

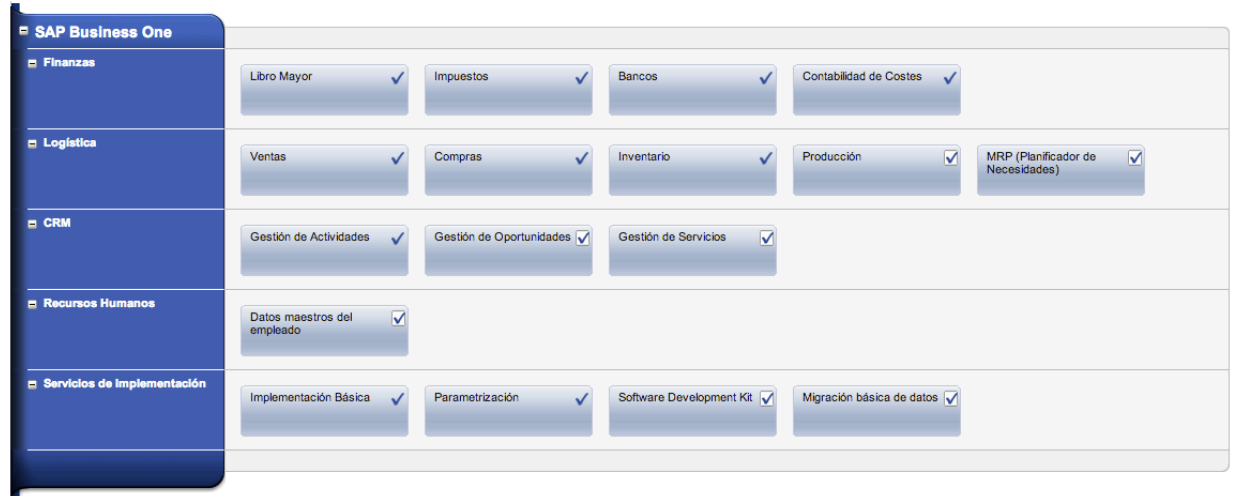

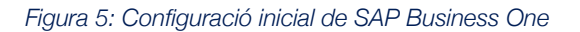

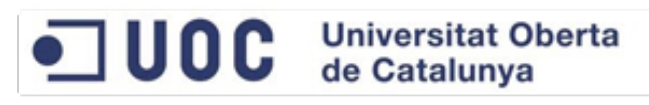

Per la implementació a Quines Tapes s'ha escollit el paquet complert. S'han afegit les tasques d'implementació, parametrització i migració de dades. I la opció del kit de desenvolupament per si s'ha de realitzar alguna personalització a mida en un futur.

**<sup>26</sup>quinestapes** 

El cost inicial de la inversió parteix d'una solució per 5 empleats i 1 usuari SAP Business One. El número d'empleats de l'organització pot augmentar fins a 100 amb els mateixos costos, per contra del número de llicències d'ús. En el càlcul s'ha contemplat el cost addicional per increment d'usuaris.

| Cost inicial      |             | Fins a 3 usuaris<br>Cost per usuari | Fins a 6 usuaris<br>Cost per usuari | A partir de 7 usuaris<br>Cost per cada 2 usuaris |  |
|-------------------|-------------|-------------------------------------|-------------------------------------|--------------------------------------------------|--|
| <b>Llicències</b> | $2,000 \in$ | $2,000 \in$                         | $2,000 \in$                         | $2,000 \in$                                      |  |
| <b>Serveis</b>    | 20,000€     | 200€                                | $100 \in$                           | 100€                                             |  |
| Total             | 22,000 €    | 2.200€                              | 2.100€                              | 2.100 €                                          |  |

*Taula 7: Costos d'implantació i llicències de SAP Business One*

Sobre aquests preus caldrà aplicar el 17% del valor de les llicències en concepte de manteniment anual.

|                    | Cost per establiment            |  |
|--------------------|---------------------------------|--|
| <b>Manteniment</b> | 17% del valor de les llicències |  |

*Taula 8: Cost de manteniment anual de les llicències de SAP Business One*

Per tant, el preu total d'implantació i manteniment de la llicència anual per al primer establiment de Quines Tapes esdevindria de 22.000 € en concepte de la llicència d'un sol usuari de SAP Business One i la implantació i migració de dades, més 340 € que inclourien el manteniment anual de la llicència.

L'import total del programari i el manteniment seria de 22.340  $\epsilon$ 

Per a cada nou usuari o establiment que Quines Tapes vulgui ampliar al sistema, caldrà sumar-li al cost inicial, el valor en funció del volum d'usuaris que es vulguin afegir i el 17% del valor de les llicències seguint la taula número 2.

Pel que fa al cost del maquinari necessari per la instal·lació, en el cas de Quines Tapes es pot obviar ja que disposa d'equips amb els requeriments necessaris a nivell de programari. Es pot instal·lar la solució SAP en un ordinador amb Windows 7 i instal·lar la versió SQL Server 2008 Express que és gratuïta.

# 11. Etapes de la implementació

El present punt té l'objectiu de definir el procediment en la implantació de l'ERP. Aquesta es fonamenta en les 5 etapes definides en la metodologia d'implementació accelerada adaptant-les als requeriments de Quines Tapes i de l'equip de consultoria.

Per cada fase es descriuran els principals processos, activitats, fites i components rellevants.

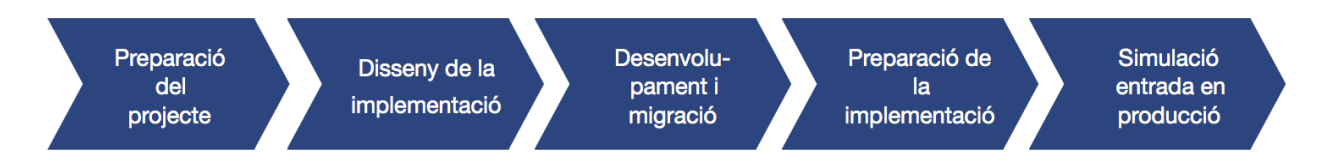

*Figura 6: Les cinc fases de la metodologia d'implementació accelerada adaptada a Quines Tapes*

# 12. Preparació del projecte d'implementació

L'objectiu d'aquesta fase és presentar la planificació per la implementació de SAP Business One.

Els passos seguits en aquesta fase aconsegueixen identificar i planificar les àrees clau d'enfocament que es tindran en compte, és a dir, què es gestionarà dins de l'ERP i què no. Es presenta el pla de projecte i compromís que Quines Tapes haurà d'assumir en termes de temps i recursos. S'identifiquen les funcions i responsabilitats dels diferents participants del projecte i s'entrega l'aplicació SAP Business One i es realitza la instal·lació preliminar.

En aquesta fase es realitza la reunió d'inici de projecte (*kick off*) en el que es presenta a l'empresa la planificació de la implantació.

## 12.1. Àrees clau d'enfocament

Segons l'anàlisi de processos de negoci realitzat, s'han definit tres tipus de processos: processos estratègics, operatius i de suport. Seguidament s'analitzen els processos i com s'integren a SAP Business One.

### 12.1.1. Processos dins de l'abast de l'eina

A continuació es defineixen conjunts de processos de negoci que estan directament definits a SAP Business One.

a. Comptabilitat i finances: El sistema ofereix compatibilitat amb diferents monedes, i una funcionalitat financera que permetrà a Quines Tapes obrir-se a l'exterior.

Activitats i subprocessos suportats per l'eina: gestió de les factures amb els proveïdors, declaració d'IVA repercutit, diferència d'IVA en les declaracions trimestral i anual, retencions d'IRPF, gestió de les nòmines dels empleats i la cotització a la Seguretat Social, declaracions 347 per a imports superiors a 3000€ cobrats a clients o comprats a proveïdors, declaracions 190 per l'IRPF dels socis de l'empresa, gestió de pressupostos anuals.

b. Vendes i atenció al client: La funcionalitat de vendes i servei és complerta i integrada i ajuda a garantir el control total de la captació i retenció dels clients potencials, interactuant estretament amb característiques de màrqueting i donant una visibilitat total a tot el cicle de vida del client.

Activitats i subprocessos suportats: club Privé, accions puntuals comercials i events al restaurant.

Recepció del client, realització de la comanda, del producte a la cuina, entrega d'aquest, tancament de comanda i neteja: Els processos de negoci identificats com a operatius estan inclosos dins el mòdul de Producció de l'eina, exceptuant el cobrament de la comanda que es gestionarà des del mòdul de Vendes.

c. Gestió de compres: Amb SAP Business One es pot gestionar les activitats relacionades amb proveïdors, com l'emissió de comandes de compra, actualització d'existències, càlcul de preus d'entrega, entrega de mercaderies i gestió de devolucions.

Activitats i subprocessos suportats: comandes a proveïdors, llistats de preus diaris de producte, comandes de material fungible (tovallons de paper, escuradents...), llistat de previsió de material per a càterings i banquets, gestió de la depreciació dels estocs.

d. Recursos humans: Actualitza informació sobre els empleats de l'empresa i permet realitzar diverses funcions relacionades com gestió del personal, inclosos detalls sobre l'empleat, informació de contacte i informes d'absentisme..

Activitats i subprocessos suportats: gestió de les altes i baixes de personal, gestió de nòmines i contractació.

### 12.1.2. Processos no integrats a SAP Business One

Els mòduls següents no es contemplen dins l'eina ja que no existeix cap mòdul directament relacionat. En una segona fase es pot estudiar la possibilitat de crear un mòdul que integri dades d'altres mòduls per tal d'aconseguir la funcionalitat requerida.

- Planificació d'objectius: Es tracta d'un procés en el que s'estableixen els objectius generals de l'empresa en diferents camps d'actuació. Els objectius financers sí tenen cabuda en el mòdul de Gestió Financera, o els objectius d'acompliment de la satisfacció dels clients en el de CRM. La planificació d'objectius que fins ara es feia en un document a part es podrà nodrir des diferents informes gestionats per SAP Business One per cadascun dels departaments.

**<sup>26</sup>quinestapes** 

- Gestió de la qualitat: Es tracta d'un procés mesurable a través de diferents indicadors, alguns d'ells no tangibles. De la mateixa manera que la planificació d'objectius, es poden extreure indicadors de diferents tipologies com per exemple satisfacció dels clients, nivells d'estoc o la percepció del Gerent. Per altra banda, des del mòdul de servei es pot extreure un informe dels principals problemes i reclamacions que ajuda bastant en la solució a problemes futurs i la millora de la qualitat.

- Legalitat: La gestió administrativa legal es seguirà realitzant a través de correu electrònic i telèfon. Actualment Quines Tapes treballa de la mà de Legals Advocats S.L. en l'assessorament i actuació en els casos requerits. Aquesta integració d'empreses no és possible donat la no existència d'un mòdul d'aquest tipus a l'aplicació i la no utilització de la mateixa per el bufet legal.

- Promoció: Aquestes activitats es realitzen des de múltiples mitjans. En el cas de la difusió a les xarxes socials no existeix integració del sistema SAP i els API de Twitter, Facebook i Instagram per el que no es pot publicar directament. El que sí es pot mesurar és l'impacte de retorn mitjançant informes del mòdul CRM. En el cas de la difusió a mitjans electrònics i de paper, el mòdul de comptabilitat gestionaria els contractes signats amb les editorials però no calcularia l'impacte o la logística.

- Manteniment del maquinari: De la mateixa manera que en la promoció per mitjans electrònics o paper, s'identifiquen dins l'eina els manteniments mitjançant contractes però no es pot fer un seguiment dels mateixos. Aquests estan externalitzats i en contemplem la bossa d'hores. Els documents de manteniment i reparació no es poden integrar a l'eina específicament però es poden emmagatzemar com a documents annexats al producte en sí dins el mòdul de logística.

- Selecció i contractació: És la part de RRHH corresponent a emmagatzemar currículums i realitzar processos de selecció. Actualment es desen en arxius de correu electrònic i només s'integraran a l'eina els currículums dels empleats seleccionats en forma de camps descriptius dels mateixos. No s'inclouran els candidats dins l'eina per tal de poder filtrar per criteris de cerca a disposició dels responsable dels recursos humans.

- Salut i seguretat: Els plans de prevenció i formacions dels empleats en matèria de riscos laborals i salut a la feina estan externalitzats mitjançant una consultoria. Es contempla la possibilitat d'afegir un camp descriptiu a la fitxa de l'empleat per tal d'incloure l'any de realització del curs.

**<sup>26</sup>quinestapes** 

### 12.2. Pla de projecte

Per la implantació de SAP Business One, s'ha definit el calendari següent:

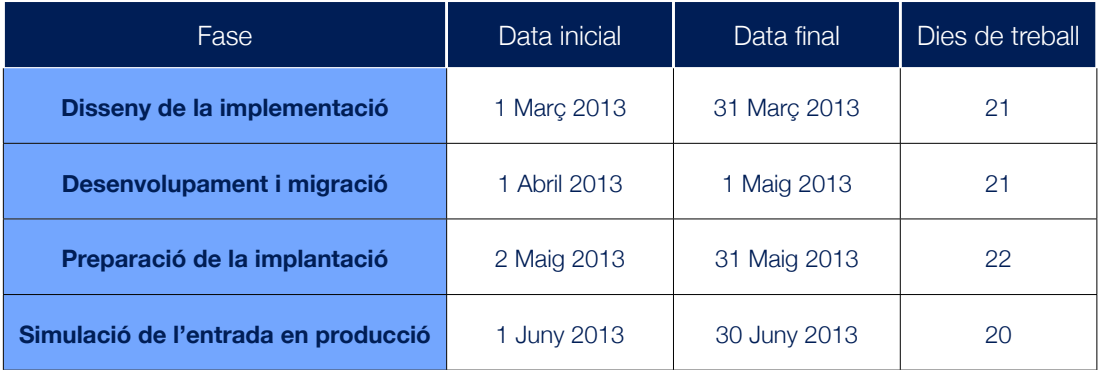

*Taula 9: Calendari d'implantació de SAP Business One a Quines Tapes*

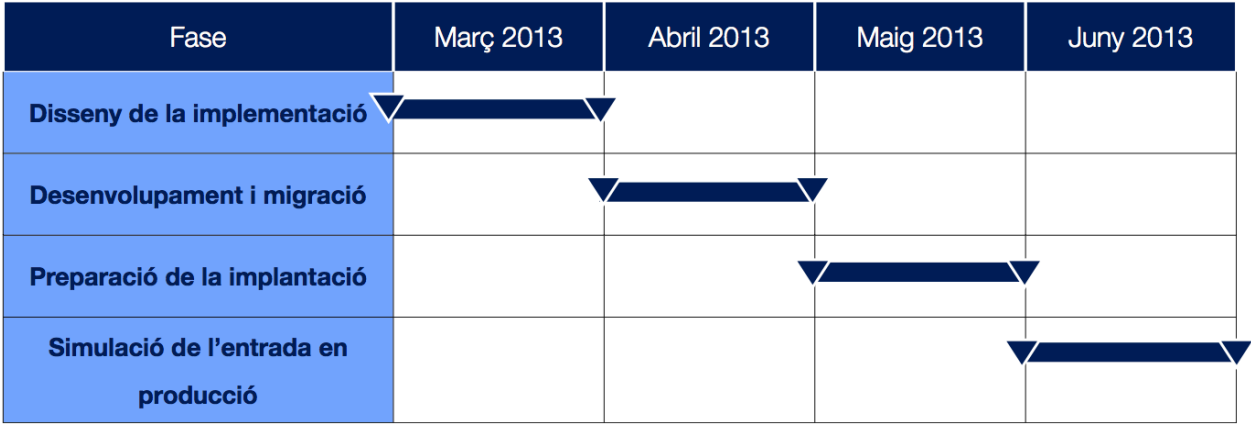

*Figura 7: Diagrama de la planificació temporal d'implantació de SAP Business One a Quines Tapes*

### 12.3. Funcions i responsabilitats

Per a la implementació del sistema s'han determinat les persones de Quines Tapes que duran a terme el procés d'implantació quedant definit de la següent manera:

- Gerent de Projecte: És la màxima autoritat del projecte i gerent de Quines Tapes. Les tasques importants a exercir són:
	- ‣ Assumir la responsabilitat del projecte.
	- ‣ Controlar els objectius del projecte.
	- ‣ Controlar la planificació i progrés del projecte.
	- ‣ Gestionar la disponibilitat de recursos.
	- ‣ Donar suport al Cap del projecte.
- Cap del projecte: És el líder del projecte i consultor expert en implantació de SAP Business One. Les seves tasques són les següents:
	- ‣ Reconèixer els riscos per aplicar les mesures correctores necessàries.
	- ‣ Gestionar el projecte (planificació, organització, coordinació i control).
	- ‣ Capacitat de treball en grup i dirigir als membres del projecte.
	- ‣ Detectar i resoldre problemes referents a la implementació.
	- ‣ Crear, controlar i verificar el diagrama del projecte.
	- ‣ Documentar les activitats.
	- ‣ Informar al Gerent de projecte.
- Equip del projecte usuaris: Són els usuaris participants en el projecte. Han de posseir coneixement dels processos de negocis a implementar i rebre formació del programari. Les seves tasques principals són:
	- ‣ Coneixement de la seva àrea.
	- ‣ Presa de decisions per tal d'adaptar processos de negoci amb el vist i plau del gerent.
	- ‣ Discutir problemes funcionals amb el Cap de projecte.
	- ‣ Participació en les proves integrals i disponibilitat de temps per al projecte.

- Equip del projecte - consultors: Els consultors tenen un coneixement profund del funcionament del sistema, i dels processos de negoci a implementar. Les tasques a realitzar són:

**<sup>26</sup>** quinestapes

- ‣ Analitzar el funcionament intern de Quines Tapes.
- ‣ Determinar els punts crítics de la implementació.
- ‣ Crear, controlar i verificar pla de implementació.
- ‣ Configurar i parametritzar el sistema.
- ‣ Documentar les activitats realitzades.
- ‣ Donar suport i formar els usuaris de l'equip de projecte.
- ‣ Configuració, proves, control de qualitat i càrregues d'informació.

### 12.4. Instal·lació preliminar

Arribats a aquest punt de la implantació, es fa entrega a Quines Tapes del programari SAP Business One i es completa la instal·lació preliminar de prova de l'aplicació sobre un servidor seguint els passos següents:

i. Instal·lació de Microsoft SQL Server 2008 Express amb tots els seus components. Cal realitzar la instal·lació al disc local.

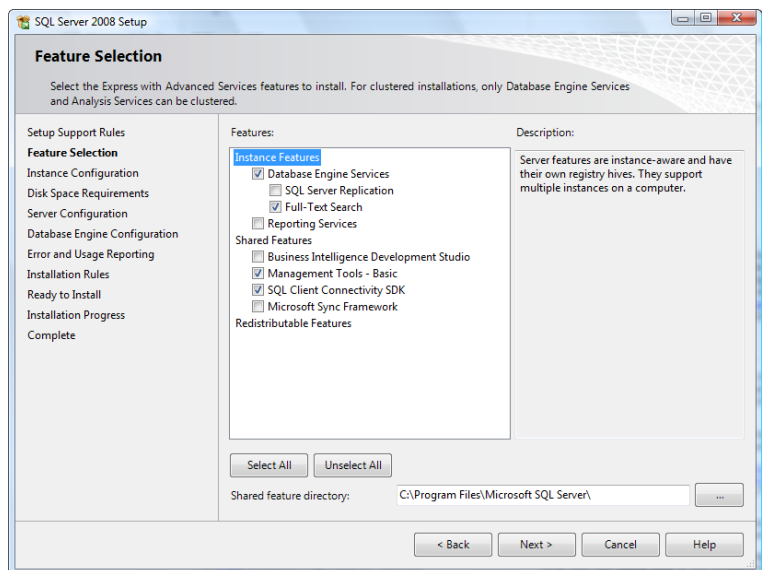

*Figura 8: Captura d'un dels passos del procés d'instal·lació de Microsoft SQL Server 2008 Express*

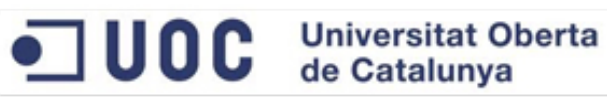

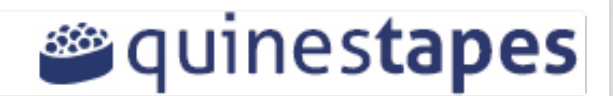

ii. Instal·lació de les eines de servidor de SAP Business One.

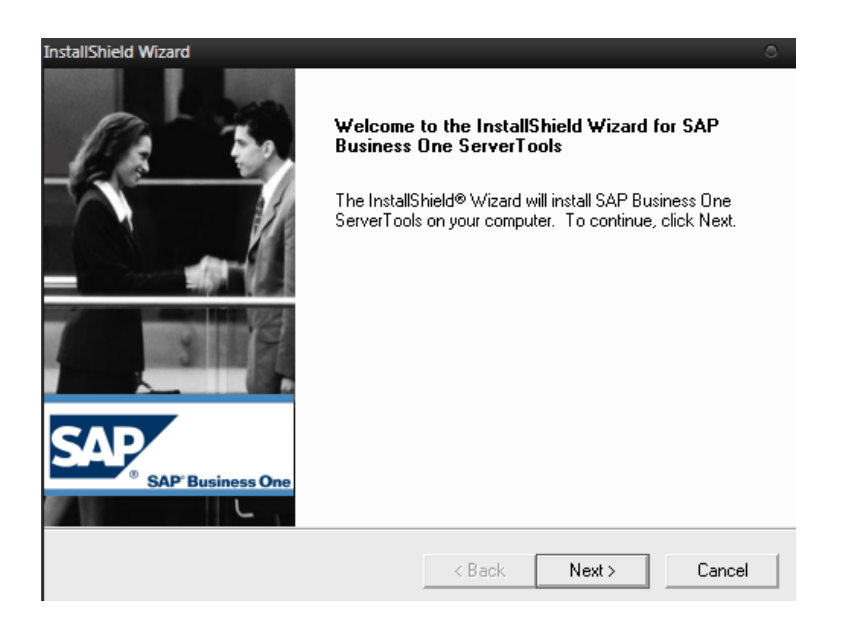

*Figura 9: Captura d'un dels passos del procés d'instal·lació de les eines de servidor de SAP Business One*

iii. Instal·lació del servidor de SAP Business One.

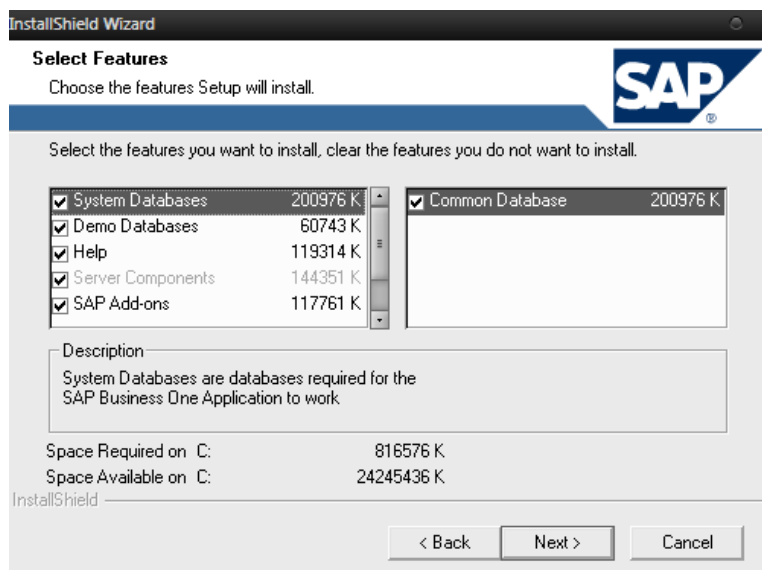

*Figura 10: Captura d'un dels passos del procés d'instal·lació del servidor de SAP Business One*

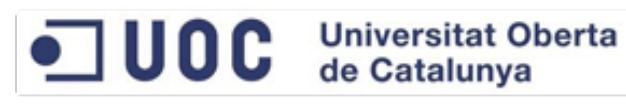

iv. Instal·lació del client de SAP Business One. En aquest pas és necessari instal·lar Microsoft .NET Framework.

**<sup>26</sup>quinestapes** 

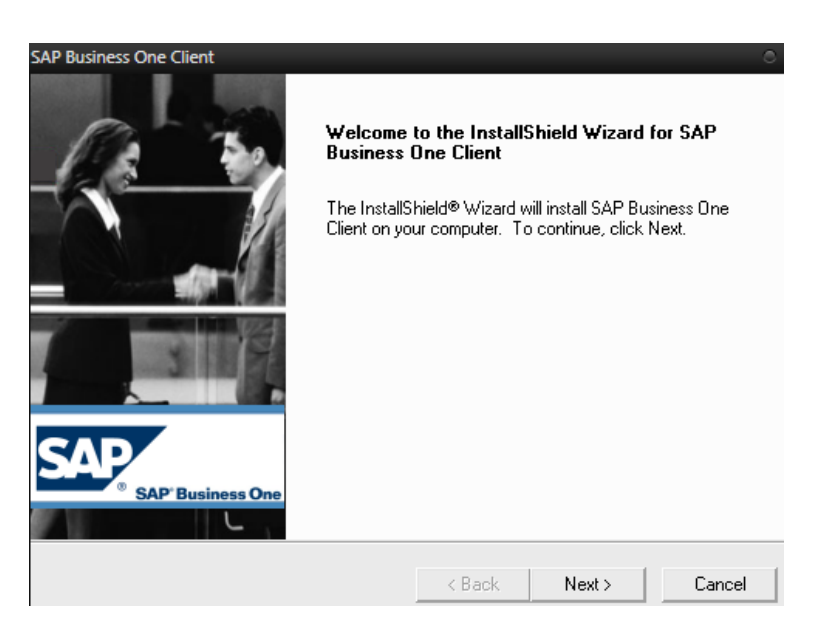

*Figura 11: Captura d'un dels passos del procés d'instal·lació del client de SAP Business One*

Existeixen els paquets opcionals Data Transfer Workbench per la importació de dades i Service Manager.

# 13. Disseny de la implementació

En aquesta fase identificada com la més important del projecte, s'implementen tots els processos empresarials i tots els requisits tècnics recopilats en les fases prèvies i documentades a l'anàlisi.

Els mòduls integrats a SAP Business One que donaran suport als processos es mostren a la figura següent:

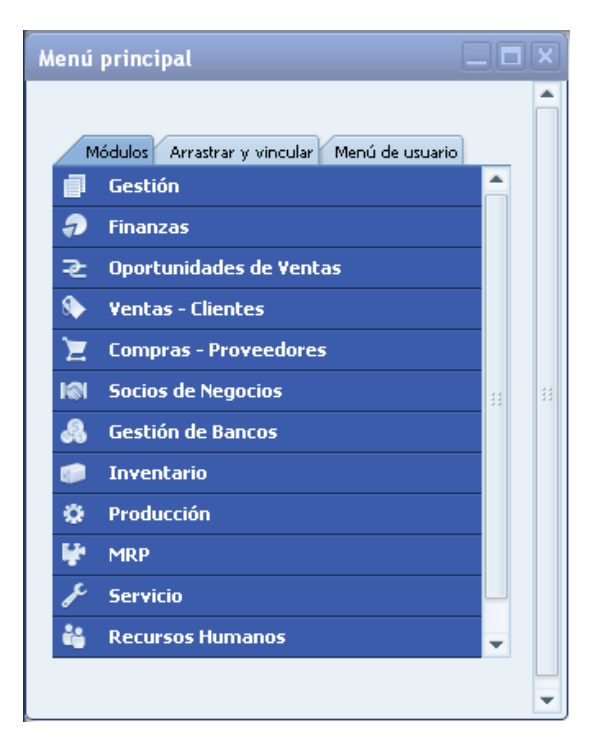

*Figura 12: Mòduls instal·lats a SAP Business One*

### 13.1. Gestió

Per preparar SAP Business One per a la utilització a Quines Tapes, s'han de definir en primer lloc una sèrie de paràmetres i informació sobre l'empresa i l'usuari del sistema. Per a això s'utilitza el mòdul d'administració Gestió. En aquest mòdul s'inclouen dades sobre el tipus de canvi i moneda, circuits d'autoritzacions i d'aprovacions, organització interna de correu electrònic, configuració de correu electrònic i SMS per gestionar les alertes i enviaments, i les funcions d'importació i exportació de dades, entre molts altres. També s'indicarà la configuració del sistema i paràmetres per realitzar funcions de manteniment planificat com còpies de seguretat i restauració d'aquestes.

Mòdul que gestiona totes les transaccions financeres i comptables de l'empresa. Automatitzant la majoria de les transaccions comptables, permet als usuaris enfocar-se en l'anàlisi comptable i financer de l'empresa. Aquest mòdul és utilitzat per l'àrea de comptabilitat.

*<b>*quinestapes

Dins dels principals beneficis del mòdul de finances es troben:

- Comptabilitat multi moneda.
- Comptabilitat d'inventaris continus incloent la producció. A cada transacció es genera la pòlissa comptable.
- Control de pressupostos de majors.
- Catàleg de comptes personalitzat i estructurat.
- Comptabilitat per centres de cost i centres de benefici.
- Plantilles de comptabilització per percentatge o recurrents en pòlisses de diari.
- Informes d'estat de resultats, balanç general i balanç de comprovació, llibre major, diari de transaccions, informe d'IVA i retencions, informe de pressupostos.
- Comptabilitat per centres de cost.
- Estat de resultats per centre de cost.

### 13.3. Oportunitats de vendes

Aquest mòdul permet portar l'historial de l'èxit o el fracàs de les oportunitats de venda, a més amb el calendari integrat es poden crear recordatoris sobre les activitats acordades amb els clients (reunions, trucades, enviament de documents, etc.)

El gerent de Quines Tapes tindrà visibilitat i control sobre les oportunitats critiques de venda per a l'empresa independentment de l'empleat de vendes que hagi portat la relació amb el client.

Informes: anàlisi de vendes (per producte, per client i per venedor), comandes endarrerides, diari de transaccions de vendes, antiguitat de saldos de clients.

### 13.4. Vendes i clients

La implementació del cicle comercial de vendes del sistema permet accelerar les vendes d'una manera estructurada. Aquest mòdul és utilitzat per la persona encarregada de facturació, i dins els seus beneficis es troba:

- Implementació del cicle de vendes estàndard. Es podran utilitzar els diversos documents estàndard del sistema (cotització, ordre de venda, remissió, factura de clients, nota de crèdit).
- Seguiment a les comandes de clients així com els endarreriments d'aquestes.
- Incorporació del CRM estàndard per el control de clients.
- Codificació de documents per identificar el tipus i la versió dels mateixos.
- Un cop acceptada la cotització s'envia format d'aprovació al client (format de cotització del tipus precomanda), un cop s'obté aquest es crea la comanda normal perquè passi per el circuit d'aprovació de la direcció.
- Prefixos en la numeració de documents comercials.
- Comptabilització automàtica en les transaccions comercials per cobrar en línia.
- Bestretes. Per al cas de bestretes el sistema compta amb dos esquemes que suporten aquest escenari: sol·licitud d'avançament i factura de bestreta. La sol·licitud de bestreta és només un document que permet registrar el pagament de la bestreta per aplicar al saldo del client. La factura de bestreta, en canvi, serveix per emetre una factura que empari la bestreta rebuda pel client i es registri el pagament. Per als cobraments anticipats a clients nous es recomana l'ús de la factura de bestreta ja que dóna més seguretat de la correcta rebuda del pagament.

### 13.5. Compres i proveïdors

La implementació de les millors pràctiques en el cicle d'aprovisionament permetrà obtenir el control immediat en la compra de la matèria prima i controlar de forma estructurada el cost del producte.

Els serveis i entrades generals que requereix aquest mòdul també poden ser administrats per el sistema, integrant així les funcions del departament de compres al llarg de l'empresa.

Aquests serveis per al control de despeses contemplen el registre de factures de proveïdors per servei (ja siguin articles de només compra o documents de catàleg). L'usuari que utilitza aquest mòdul és la persona encarregada de l'àrea de compres, i els seus principals beneficis són:

- Implementació del cicle de compra estàndard de SAP Business One (ordre de compra, entrades de mercaderia, factura de proveïdor i nota de crèdit proveïdor).

**<sup>26</sup>quinestapes** 

- Control i seguiment d'ordres de compra. (pendents de fabricació i dates de lliurament per partida).
- Comptabilització automàtica en factures i notes de crèdit de proveïdors per pagar en línia.
- Possibilitat d'accés a proveïdors locals i proveïdors internacionals amb la opció de multi moneda.
- Funcionalitat de costos d'importació per integrar les despeses de nacionalització en el cost dels productes exteriors.
- Informes: anàlisi de compres (per proveïdor, per producte, per comprador), de documents pendents (partides obertes), d'antiguitat de saldos amb proveïdors.

### 13.6. Socis de negocis

El mòdul de socis de negocis o també anomenat interlocutors comercials gestiona tota la informació per a les relacions amb els clients, proveïdors i terceres parts interessades. Aquesta informació inclou normalment les persones de contacte, les adreces, les condicions de pagament, la informació financera i logística, etc.

SAP Business One distingeix entre interlocutors comercials i comptes majors. Els interlocutors comercials són tots els clients i proveïdors de l'empresa. Els comptes de major són totes les entitats definides en el pla de comptes de l'empresa com, per exemple, despeses, ingressos, actius, etc.

SAP Business One associa els interlocutors comercials als comptes majors mitjançant dos comptes associats definits durant la inicialització del sistema:

- Compte associat de client.
- Compte associat de proveïdor.

Totes les operacions de compres i vendes es comptabilitzen en el compte associat pertinent. D'aquesta manera s'accedeix al saldo global, de clients i de proveïdors en un compte major. A més, es pot accedir al saldo d'un client o proveïdor específic.

### 13.7. Gestió de bancs

Manté la relació dels pagaments per comptes per cobrar i comptes per pagar. Les àrees internes que utilitzen aquest mòdul són comptes per pagar i crèdit i cobrament, i entre els seus beneficis trobem:

- Pagaments rebuts i pagaments efectuats. En el cas de pagaments rebuts no identificats, s'ha d'utilitzar un compte pont per poder registrar els pagaments en bancs i posteriorment cobrar-los.

- Control de comptes per cobrar i comptes per pagar.
- Generació de xecs.
- Càrrega de fitxers de MS Excel provinents d'extractes bancaris.
- Assistent de pagaments a proveïdors.

### 13.8. Inventari

Gestiona tots els productes i serveis de l'empresa des de les dades mestres, preus, costos, estocs, informes d'inventari, gestió de magatzems, etc.

**<sup>26</sup>** quinestapes

El control dels productes acabats i de la matèria prima pot facilitar-se mitjançant la implementació de grups i propietats als articles. Aquests filtres permeten obtenir informes més específics i detallats sobre alguna operació de l'empresa.

Per a efectes operatius es pot considerar utilitzar nombres de lots per identificar els productes. A cada transacció elaborada, s'haurà d'especificar el nombre de lot i data de caducitat per poder tenir-ne un rastreig posterior.

El responsable de magatzem o logística és qui fa ús d'aquest mòdul i dins de les principals funcions a utilitzar en el sistema, hi ha:

- Bitàcola detallat de transaccions i gestió de dades mestres d'articles.
- Llistes de preus i preus especials (per data i per volum).
- Transferències entre magatzems.
- Revalorització de material per actualització del cost dels productes.
- Nivells mínims i màxims per magatzem o producte.
- Gestió per números de sèrie per agrupar l'estoc per client, data de garantia o un altre factor. I gestor de recollida i empaquetat per atenció a comandes.
- Informes: d'estat d'estoc, valoració d'inventaris i d'auditoria d'inventaris.

### 13.9. Producció

El mòdul de producció de SAP Business One permet gestionar llistes de materials per controlar la matèria prima i components involucrats en la manufactura de productes acabats i semi-acabats. En aquest mòdul s'inclouen els escandalls dels plats dels menús i la venda de productes preparats.

Addicionalment, les llistes de materials permeten l'assignació d'entrades als productes acabats. Això permet assignar a un producte unes despeses indirectes en concepte de despeses generals de la producció, de mà d'obra, serveis, etc. Totes aquestes despeses derivades són articles sense gestió d'inventari (sense estoc) i amb mètode de costos estàndard i no per preu de cost.

Dins de les principals funcions a utilitzar hi ha:

- Llistes de materials per utilitzar.
- Variacions de producció.
- Bitàcola detallat de transaccions per ordre de producció.
- Planificació de producció per determinar quantitats a produir i entrades a utilitzar.
- Control comptable de producció. Aquest control implica determinar quantitats per llistes de materials, seguiment de la manufacturació, control de recepció de producte acabat i de consum de components, planificació, alliberament i tancament d'ordres de producció, actualització de la llista de materials en base a consums i producció mensual per a un millor control de preus, revisió constant de la producció.

### 13.10. Planificació (MRP)

És el mòdul de planificació de necessitats de materials que genera recomanacions de compra o de producció a l'usuari en base a aquests criteris:

- Estoc actual i nivells d'estoc mínim.
- Ordres de venda de clients, de compres i de producció obertes.
- Previsió de consum (previsió de vendes).

El mòdul MRP genera una taula de temps que permet visualitzar els requeriments, rebuts i mancances a futur per analitzar els productes i el seu consum projectat. SAP Business One també emet recomanacions que s'emmagatzemen en un informe de recomanació, on l'usuari decideix quins productes abastir en base

a la proposta del planificador. La recomanació de compra es pot convertir en una ordre de compra o ordre de producció.

*<b>*quinestapes

### 13.11. Servei

El mòdul Servei s'utilitza per gestionar la interacció entre els representants de l'empresa i els clients, perfeccionant el potencial dels departaments de vendes i atenció al client. Permet introduir i actualitzar informació sobre els contractes, els articles i números de sèrie i les reclamacions i consultes dels clients. Cada vegada que el client comunica un problema, es registra obrint una trucada de servei. Aquesta permet resoldre reclamacions o consultes del client i tractar problemes relacionats amb els articles o serveis ofertats.

El mòdul inclou una base de dades de coneixement (*Knowledge Base Solution*) que inclou solucions clau per resoldre diferents problemes i casos, de manera que estaran documentats per la seva utilització futura. Aquesta funcionalitat ajuda a agilitzar el servei i millorar el rendiment dels representants de servei.

### 13.12. Recursos Humans

El mòdul de recursos humans permet introduir i actualitzar informació sobre els empleats de l'empresa i realitzar les següents tasques relacionades:

- Introduir i actualitzar informació general i personal sobre els empleats com, per exemple, l'edat, l'estat civil, el número de passaport i del document d'identitat, els números de telèfon, el domicili i l'adreça de treball.
- Gestionar informació relativa a la formació del client, historial laboral, resultats de revisions de categoria professional i absentisme.
- Avaluar els costos i els salaris dels empleats.
- Crear diversos informes i llistes d'empleats per dirigir l'empresa amb major eficàcia.

# 14. Desenvolupament i migració

Les tasques a realitzar en aquesta etapa són les de validar i actualitzar la informació i provar els processos modelats mentre s'actualitzen les instruccions de treball (per exemple, models de processos empresarials) i es realitzen proves d'unitat i d'integració. Algunes de les tasques a realitzar són: personalització del programari, migració de les dades de les actuals eines, validació del sistema, definició de la formació i el pla d'entrada en producció o aprovació per part del client.

### 14.1. Personalització del programari

SAP Business One és una solució de programari que permet a les petites i mitjanes empreses integrar o perfeccionar una àmplia sèrie de tasques operatives i de gestió. Inclou diverses prestacions de personalització i configuració.

Tot i aquestes parametritzacions especialment pensades per abastar tot tipus de negocis, és possible que algunes empreses disposin d'àrees que requereixen un desenvolupament especial (*GAP*) o bé que necessiten una configuració especial de l'aplicació (*FIT*).

Amb el *Software Development Kit* (*SDK*) de SAP Business One, es pot adaptar encara més la solució amb facilitat perquè s'ajusti a les necessitats particulars de cada departament.

En el present projecte no es contempla cap GAP per cobrir els requeriments dels processos de negoci no suportats directament per l'eina, i es reserva per una segona fase d'implantació.

La personalització del programari acordada al projecte contempla afegir nous camps i taules, crear llistes de consulta personalitzades, definir regles de validació de camps, dissenyar alertes personalitzades i fixar regles per completar els valors per defecte dels camps.

Les modificacions no requereixen escriure ni una sola línia de codi. En cas d'ampliacions més complexes, el SDK proporciona un ampli conjunt d'eines de desenvolupament de programari.

### 14.2. Migració de les dades

Un cop s'ha realitzat la parametrització del programari segons les necessitats de Quines Tapes, el sistema està llest per ser omplert. És el moment d'integrar les dades per començar a operar.

El traspàs de dades dels sistemes antics a l'actual pot semblar senzill en un bon principi però és un dels punts crítics de la implantació. A la reunió del *kick off* amb la direcció de Quines Tapes es va establir com a risc important a tenir en compte i és un dels punts clau a l'hora de migrar les dades.

# **UOC** Universitat Oberta

Caldrà establir processos de reenginyeria per recodificar articles, clients i proveïdors, entre d'altres, per tal d'homogeneïtzar els fitxers a importar. Actualment, cada departament de Quines Tapes disposa d'autonomia total en la recollida i codificació de dades amb la consegüent dificultat a l'hora d'unificar els criteris en la presentació d'informes de gestió.

*<b>*quinestapes

Com a exemple es pot trobar l'emmagatzemament de productes sense codis identificatius als llistats d'inventari que realitza el Departament de Compres i que, posteriorment, s'arrossega en els escandalls de receptes de cuina per part del Xef.

Les dades han estat extretes de les anteriors eines i s'han exportat a fitxers de text i documents tipus Excel, Word i PDF. Aquestes dades es poden dividir en dos grups: les dades mestres i les dades de la transacció. Les dades mestres són un component essencial per a les transaccions, per tant, han d'estar integrades en el moment d'importar les dades transaccionals.

### 14.2.1. Tipus de dades

a. Dades mestres: Les dades mestres inclouen la informació bàsica que SAP Business One utilitza per registrar les transaccions com la informació sobre socis de negocis, productes, matèria prima, etc.

Les dades mestres sempre s'han de migrar en la mesura del possible. Es poden estructurar fàcilment a través d'un fitxer de format Excel o un script SQL, en columnes o camps, ja que cada columna de l'arxiu s'emmagatzema en un camp destí al sistema.

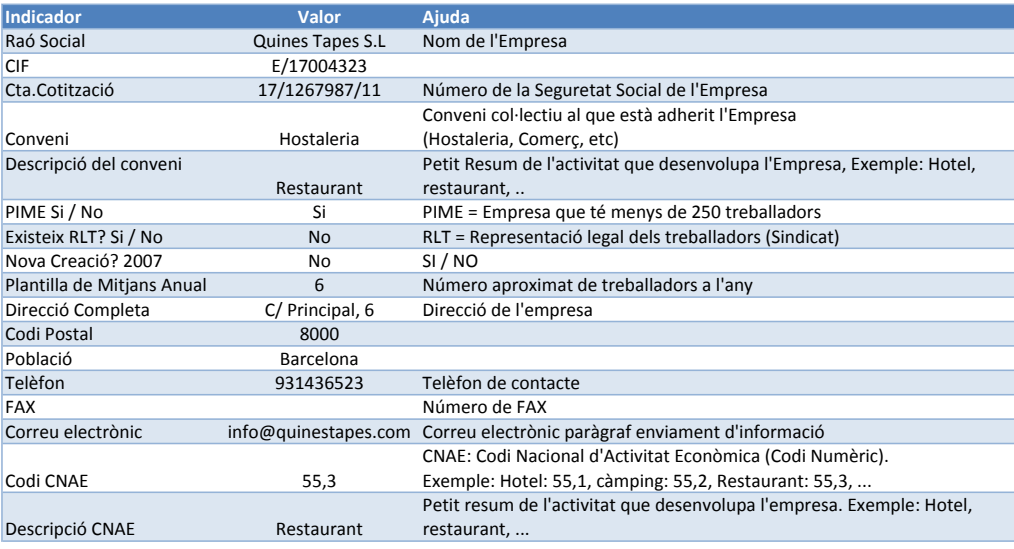

*Figura 13: Dades mestres d'informació general de l'empresa en format Excel*

b. Dades de transacció: Les dades de transaccions són comandes, factures, entregues i altra informació similar. Pel que fa a les transaccions històriques no s'ha contemplat integrar-les directament com a dades transaccionals per què les conseqüències poden ser negatives. Per

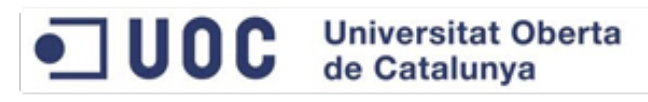

exemple, l'inventari es valora en funció d'uns determinats paràmetres. Si aquests valors són diferents en el nou sistema que en l'anterior, les transaccions poden semblar diferents.

*<b>*quinestapes

És per aquest motiu que les transaccions tancades, és a dir aquelles relacionades amb negocis completats al sistema antic, s'integraran com a informes en una base de dades, ja que han d'estar disponibles per proporcionar informació rellevant com per exemple les vendes històriques, l'increment dels costos dels productes amb el temps, etc.

Les que s'integraran al nou sistema, per contra, són les transaccions obertes, que són totes les activitats relacionades amb el negoci que actualment no s'han completat.

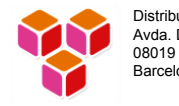

Distribuidora de productes informàtics S.L. Avda. Diagonal 146 Barcelona

**Cliente:**

Direcc:<br>NIE

C Principal 6 E17004323

Nombre: **Fecha:** 10/09/12 QUINES TAPES S.L. **FACTURA Nº** 5072

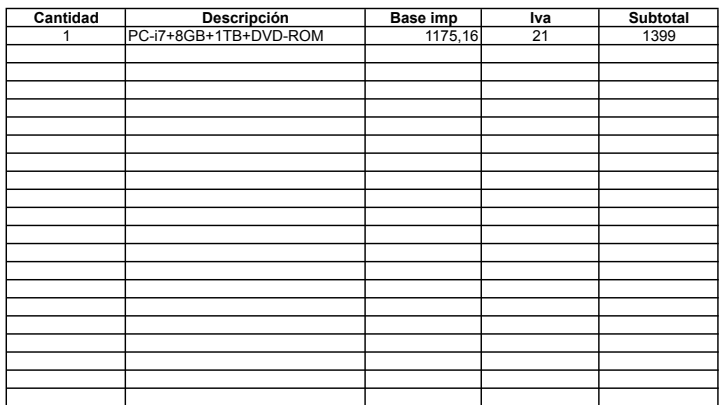

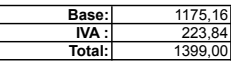

*Figura 14: Dades de transacció tancada de l'empresa en format PDF*

### 14.2.2. Escenaris de migració i decisions clau

És important tenir en compte els diferents escenaris de migració de dades per tal de seleccionar el que més convingui i les eines d'integració que el conformen.

D'entre els diferents escenaris de migració existents s'utilitzarà un terme mig entre el de nova empresa (*startup*) i l'escenari d'illes de dades (*islands of data scenario*). Si bé Quines Tapes és una empresa amb molta experiència al sector, es tracta d'una companyia de nova creació i les dades generades seran poques i importables amb la opció de SAP Business One *Import from Excel*.

S'han descartat, per tant, els següents escenaris de migració donat l'absència de dades del tipus especificat: *IBM legacy data migration* i *SQL migration*.

*<b>*quinestapes

A continuació s'especifiquen els tipus d'escenaris escollits:

- a. Nova empresa (*startup*): En aquesta configuració no es tenen grans quantitats de dades per migrar. S'utilitza la funció d'importació d'Excel.
- b. Escenari d'illes de dades (*islands of data*): Aquesta és la situació clàssica per a una implementació SAP. En primer lloc, s'haurà de identificar les fonts de dades disponibles i els seus formats. A continuació, seleccionar les dades mestres que es volen portar de nou. La informació de facturació pot provenir del sistema financer, els registres de socis de negocis poden venir, per exemple, d'un sistema de comptabilitat existent, mentre que els proveïdors i clients poden extreure's d'un sistema de CRM extern. Caldrà combinar aquesta informació en un nou registre mestre en SAP posant en primer lloc les dades manualment i després intentant d'automatitzar el procés.

### 14.2.3. Procés de migració de les dades

El procés per migrar les dades habitualment consisteix d'una plataforma intermitja creada amb SQL o Excel i inclou els següents passos:

- 1. Identificació de les fonts de dades disponibles: Contaplus, Excel, Word, PDF, Correu electrònic.
- 2. Estructurar dades en dades mestres i dades de transacció: S'han inclòs a les dades mestres les dades generals de Quines Tapes, les dels clients, proveïdors, articles, comptes comptables, l'estoc, les comandes vigents a proveïdor, les factures proforma i pressupostos de serveis a mig contractar i documents contractuals diversos.
- 3. Establir una plataforma intermediària Excel o SQL: En el cas de la implantació a Quines Tapes s'ha escollit Excel per la facilitat del sistema i la poca complexitat de les dades a transicionar.
- 4. Verificar les dades: Cal identificar aquelles dades que s'han exportat malament, com per exemple, codis de producte amb caràcters estranys, columnes incorrectes de valors d'estoc o files buides.
- 5. Fer coincidir les columnes del fitxer intermediari Excel amb les plantilles: Caldrà tenir en compte en funció de les dades que es vulguin importar, quins seran els camps permesos al sistema per tal que es puguin integrar el major nombre de dades possibles. A continuació es mostra un exemple dels camps del tipus article:

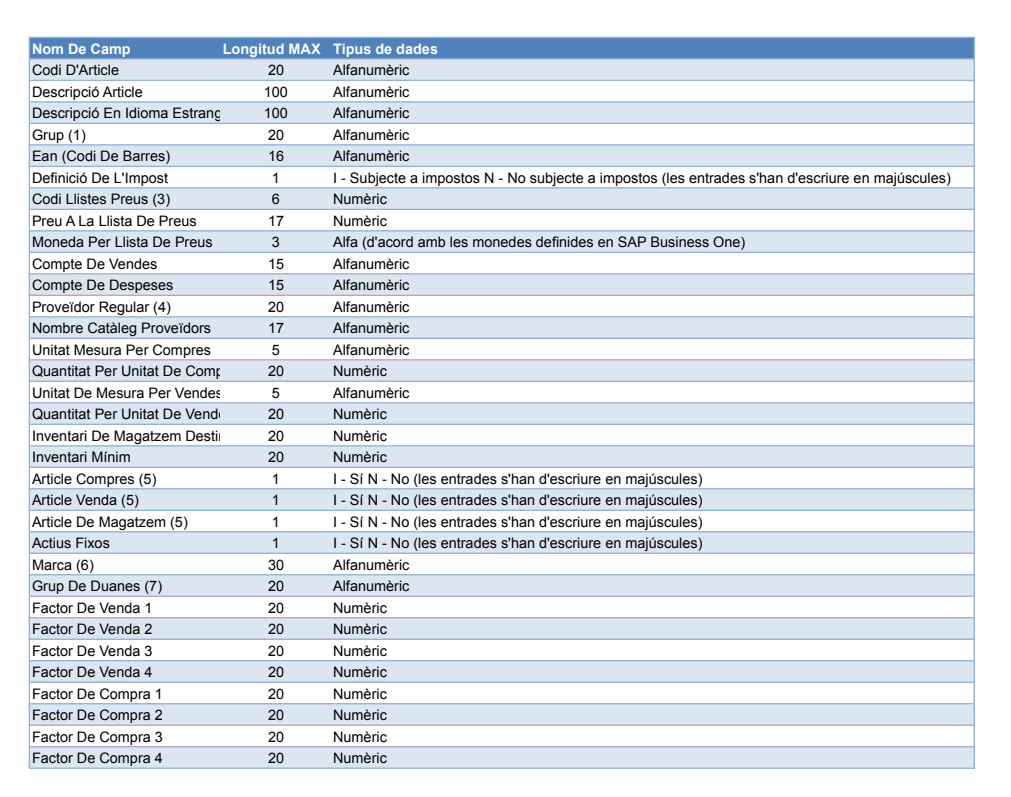

*<b>* quinestapes

*Figura 15: Camps per articles comercials que poden importar-se a SAP Business One.*

6. Executar la migració basada en plantilles i scripts ETL i verificar les dades. Els scripts ETL (*Extract, Transformation and* Load*)* són els corresponents als processos amb els que hem extret informació dels sistemes antics per, posteriorment, carregar-la al nou.

### 14.3. Validació del sistema

Per avaluar i validar el correcte funcionament del sistema, es defineixen una sèrie de proves d'integració.

Les proves consisteixen en l'execució de *test scripts* en la fase de preparació per la implementació. Els *test scripts* són una bateria de proves de diferents processos de negoci de tots els departaments de Quines Tapes. Aquestes proves inclouen tasques que cobreixen tots els passos a seguir per la realització d'un procés de principi a fi. L'usuari ha de comprovar el correcte funcionament de l'*script* al nou sistema i anotarne els resultats, de manera que es pugui contrastar amb els resultats que prèviament s'han extret d'executar el procés en el model de negoci antic, amb les aplicacions fins ara utilitzades.

A continuació es defineixen alguns d'aquests *test scripts*:

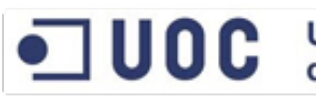

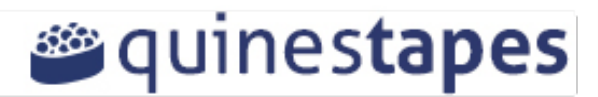

| <b>TS001</b><br>Núm. Prova:<br>$1$ de 1<br>Data: 3 Juny 2013<br>Núm. Test:                                                                                                    | Núm. Test: TS002<br>Data: 4 Juny 2013<br>Núm. Prova:<br>$1$ de 1                                                                                                    |  |  |  |  |
|----------------------------------------------------------------------------------------------------|----------------------------------------------------------------------------------------------------|--|--|--|--|
| Àrea de negoci: Comptabilitat i finances                                                                                                    | Àrea de negoci: Producció                                                                                                    |  |  |  |  |
| Tipus Procés: Executiu                                                                                                    | <b>Tipus Procés: Operatiu</b>                                                                                                    |  |  |  |  |
| Procés/Subprocés/Activitat:                                                                                                    | Procés/Subprocés/Activitat:                                                                                                    |  |  |  |  |
| Definició de pressupost                                                                                                    | Associar recepta als productes                                                                                                    |  |  |  |  |
| Descripció: Definició del pressupost per un determinat compte i anàlisi comparatiu amb l'activitat real                                                                                                | Descripció: Crear una recepta i tenir la possibilitat d'adjuntar-la com a dades del producte de manera<br>que en consultar un producte tinguem disponibles les receptes que es realitzen amb ell |  |  |  |  |
| Cas 1: Pressupost amb escenari definit                                                                                                    | Cas 1: Producte amb recepta                                                                                                    |  |  |  |  |
| A la finestra de definició de pressupost sel·leccionar l'escenari i els comptes de major a incloure. Per                                                                                               | S'ha de crear un producte amb una recepta associada.                                                                                                    |  |  |  |  |
| cada compte introduir l'import del pressupost, el percentatge i el mètode de distribució.                                                                                                    | S'ompliran totes les dades del producte i s'associarà la recepta al mateix.                                                                                                    |  |  |  |  |
| Cas 2: Pressupost sense escenari definit                                                                                                    | Cas 2: Producte sense recepta                                                                                                    |  |  |  |  |
| Prèviament a definir el pressupost, seleccionar Finances > Definició del pressupost. Definir els                                                                                                    | S'ha de crear un producte sense una recepta associada ja que encara no en té cap.                                                                                                    |  |  |  |  |
| paràmetres necessaris en la finestra Definició de l'escenari pressupostari i seleccionar OK.                                                                                                    | S'ompliran totes les dades del producte i més endavant s'associarà la recepta al mateix.                                                                                                    |  |  |  |  |
| Cas 3: Pressupost sense mètode de distribució<br>Prèviament a definir el pressupost, seleccionar la finestra Finances > Definició de pressupost ><br>Especificar mètodes de distribució de pressupost. | <b>Cas 3:</b>                                                                                                    |  |  |  |  |
| <b>Comportament esperat:</b>                                                                                                    | <b>Comportament esperat:</b>                                                                                                    |  |  |  |  |
| Pressupost creat correctament                                                                                                    | Producte creat correctament                                                                                                    |  |  |  |  |
| Es crea el pressupost desitjat, amb escenari definit i mètode de distribució                                                                                                    | Es crea el producte desitjat, amb o sense recepta depenent del cas en què ens trobem                                                                                                    |  |  |  |  |
| [A complimentar per l'usuari en validar el sistema]                                                                                                    | [A complimentar per l'usuari en validar el sistema]                                                                                                    |  |  |  |  |
| <b>Resultat:</b>                                                                                                    | <b>Resultat:</b>                                                                                                    |  |  |  |  |
| <b>Error obtingut:</b>                                                                                                    | [A complimentar per l'usuari en validar el sistema]                                                                                                    |  |  |  |  |
| [A complimentar per l'usuari en validar el sistema]                                                                                                    | Error obtingut:                                                                                                    |  |  |  |  |
| Solució:                                                                                                    | Solució:                                                                                                    |  |  |  |  |
| [A complimentar en la fase de validació del sistema]                                                                                                    | [A complimentar en la fase de validació del sistema]                                                                                                    |  |  |  |  |
|                                                                                                    |                                                                                                    |  |  |  |  |

*Figura 16: Exemples de test scripts per dos processos de negoci* 

### 14.4. Definició de la formació

Un altre dels punts crítics a tenir en compte en la implantació del sistema a Quines Tapes és la gestió del canvi. Rere aquest concepte hi ha la majoria de problemes que poden aparèixer durant el procés de migració a SAP Business One. Un canvi de sistema informàtic no és només un canvi tècnic sinó que en una petita o mitjana empresa on no hi havia implantats uns processos adequats representa un canvi conceptual. És de vital importància que tots els empleats de l'empresa, ja siguin usuaris del nou sistema o no, siguin conscients de l'abast global del projecte, que coneguin la importància del treball en equip, del que s'espera aconseguir d'ells i dels objectius que han d'assolir, i l'esforç extra que hauran de realitzar.

Sovint, en les formacions es sol fer especial menció a que en processos d'aquest tipus s'ha d'aprendre a oblidar, ja que els fluxos, circuits i procediments fins ara coneguts poden no ser correctes o no tenir equivalència a la nova metodologia que aporta SAP Business One. Cal clarificar molt bé aquests conceptes ja que hi haurà canvis en la forma de treballar i és probable que la nova aplicació trenqui els esquemes i vicis adquirits dels usuaris i processos poc eficaços que es troben sòlidament implantats.

Degut als pocs departaments de Quines Tapes, s'estableix la formació en una setmana dins del procés de preparació de la implantació de l'eina, de manera que la pròpia formació serveixi per realitzar els tests de prova i poder proposar solucions a les incoherències.

**<sup>26</sup>quinestapes** 

A continuació es defineix el calendari formatiu no tant enfocat als usuaris per departament sinó en els mòduls de l'aplicació relatius a les tasques:

| Departament                     | 13 Maig<br>2013 | 14 Maig<br>2013 | 15 Maig<br>2013 | 16 Maig<br>2013 | 17 Maig<br>2013 |
|---------------------------------|-----------------|-----------------|-----------------|-----------------|-----------------|
| <b>Direcció</b>                 |                 |                 |                 |                 |                 |
| <b>Comptabilitat i Finances</b> |                 |                 |                 |                 |                 |
| <b>Logística i Compres</b>      |                 |                 |                 |                 |                 |
| <b>Recursos Humans</b>          |                 |                 |                 |                 |                 |
| Atenció al client i vendes      |                 |                 |                 |                 |                 |

*Figura 17: Calendari formatiu de l'equip de Quines Tapes*

Com s'ha vist en l'Anàlisi Funcional i Tècnic del present projecte, alguns processos relacionats amb el que en un futur es preveu que siguin departaments (en la fase d'expansió de l'empresa), actualment estan compartits per una mateixa figura. És el cas del gerent, per exemple, que assistirà a les formacions de totes les àrees de negoci en les que participa.

Per el moment, en la fase d'implementació només es defineix formació sobre els mòduls i l'operativa actualment implantada a Quines Tapes. L'aplicació resta preparada i les dades bolcades per quan la direcció decideixi començar el procés d'expansió. Llavors s'ampliarà la formació als àmbits restants i es definirà un nou calendari.

En la formació dels empleats s'ha treballat en dos aspectes fonamentals. El primer consisteix en la formació dels futurs usuaris per tal que tots tinguin una base tecnològica fonamentada. Per aquesta tasca s'ha presentat un petit qüestionari per detectar el nivell de partida i de coneixements bàsics, sobretot en sistema operatiu Windows i programari d'ofimàtica Office. El segon aspecte és el pla de comunicació del projecte. La gestió del canvi a SAP Business One i com funciona l'aplicació.

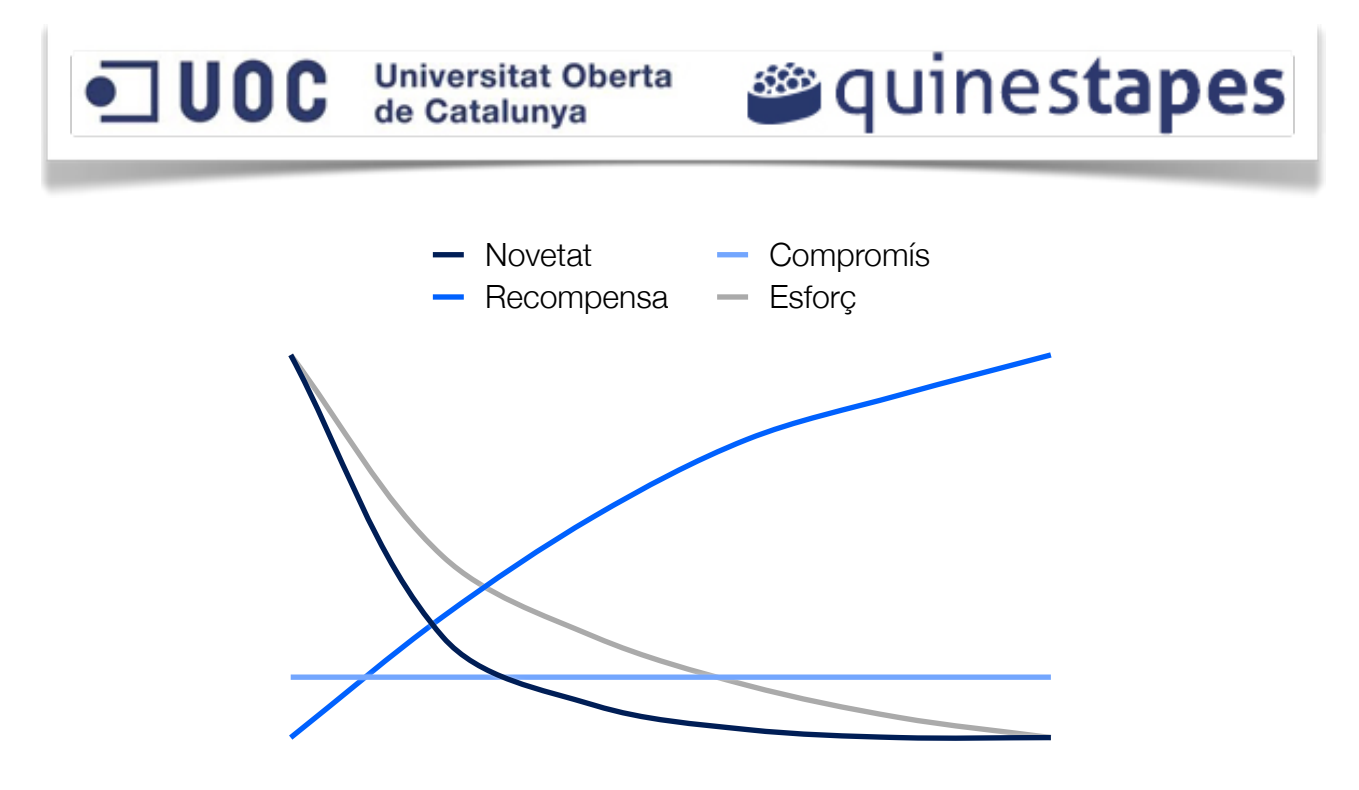

*Figura 18: Gràfica que representa els graus de novetat, compromís, recompensa i esforç durant el projecte*

A mesura que la novetat desapareix el compromís ha d'intentar mantenir-se, així com tenir en compte que la recompensa és inversament proporcional a l'esforç tot i que al principi no ho sembli.

### 14.5. Pla d'entrada en producció

En el transcurs de la implantació de SAP Business One, Quines Tapes ha passat per diferents etapes dins del procés la *Due Diligence*, procés que ha consistit en fer un recull i anàlisi de totes les dades mestres i transaccionals que conformen els processos de negoci de l'empresa, així com el coneixement de la operativa per part dels seus empleats. A aquesta *Due Diligence* li segueix una fase de Transició en la que es dissenya el sistema d'acord amb les necessitats de Quines Tapes i que culmina en una fase de Transformació del Servei, en la que es passarà a gestionar el negoci segons la metodologia de l'ERP líder del mercat. Aquesta transformació té una data d'entrada en producció, que ha estat presentada i aprovada per la direcció de Quines Tapes i que s'ha establert el dia 1 de Juny de 2013.

Per l'entrada en producció cal fer una sèrie de comprovacions i tasques que es passen a detallar:

- Ajust de l'aplicació i proves d'integració
- Formació i motivació dels usuaris i administradors
- Validació de la correcta migració de les dades

# **<sup>26</sup>quinestapes**

### 14.6. Aprovació del client

Arribats a aquest punt, el client declara clarament la comprensió de tots els punts anteriors i està d'acord amb el pla descrit.

La consultora accepta la seva responsabilitat, assegura que l'abast, els recursos i el temps seran complerts constantment durant el cicle de vida del projecte, i que el personal assignat complirà tots els terminis de les tasques.

I perquè així consti es signa l'acta de lliurament del projecte:

### 14.6.1. Acta de lliurament

Mitjançant la present acta, el proveïdor MGE CONSULTING certifica la finalització de la fase de disseny de la implantació vinculada a l'empresa Quines Tapes S.L., a data de 01/05/2013, i es compromet en assegurar els recursos i terminis acordats en el projecte.

Signatures de les parts:

*Entregat per: Validat per:*

Marc Garcia Egea! ! ! ! ! Joan Tapes

DI

#### MGE CONSULTING **EXECUTE A SERVICE OF SERENT DE QUINES TAPES**

\_\_\_\_\_\_\_\_\_\_\_\_\_\_\_\_\_\_\_! ! ! ! ! \_\_\_\_\_\_\_\_\_\_\_\_\_\_\_\_\_\_\_

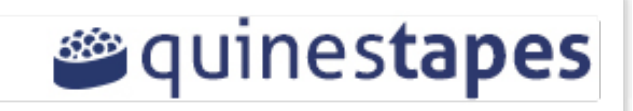

# 15. Preparació de la implantació

Aquesta fase es centra en preparar SAP Business One i el client per la posada en marxa. Les activitats claus durant aquesta fase inclouen la formació completa de l'administrador i dels usuaris, així com l'ajust final de SAP Business One. Com a part de les proves finals del sistema, es realitzen els ajustos necessaris per resoldre les qüestions que hagin quedat pendents.

### 15.1. Formació dels usuaris

La formació dels usuaris té un doble valor, a més del valor formatiu serveix per testejar l'aplicació i localitzar tot tipus de *bugs*. Com en tot projecte, l'experiència dels usuaris és crucial per millorar la usabilitat del sistema, ja que ningú coneix millor que els usuaris tots i cadascun dels casos d'ús de la operativa diària. D'aquesta manera s'aconsegueix involucrar als usuaris perquè tinguin més protagonisme alhora que serveix d'eina motivadora.

Tot i la teoria, la formació és una de les tasques més difícils i importants en qualsevol projecte, ja que cada usuari té diferents necessitats, preferències i potencial d'aprenentatge, i ha de ser entrenat en diferents fases del projecte.

La capacitació dins de Quines Tapes es duu a terme abans de l'entrada en producció. S'ha dissenyat un curs per cada un dels mòduls que integren el sistema, i cal impartir-lo als usuaris finals encarregats de l'ús d'aquests mòduls. Les formacions les imparteix el consultor.

Les formacions es duran a terme segons el calendari establert per a cada departament. Es planteja un dia de formació complert en el que en primer lloc es farà una introducció comercial al programari SAP Business One i una corporativa al projecte d'implantació. S'explicarà per què es migra Quines Tapes i la importància de l'usuari en el procés; i seguidament s'iniciarà la formació funcional sobre programari.

Les sessions de formació de programari estaran dividides, com s'ha comentat, en un primer repàs sobre el sistema operatiu Windows i el programari d'ofimàtica Office, i en una segona part, que ocuparà la major part del dia, on s'abastarà SAP Business One.

El consultor cobrirà les funcionalitats del mòdul de l'aplicació relacionat amb les tasques de l'usuari i les interrelacions amb d'altres mòduls per tal que l'usuari tingui una visió global de l'aplicació. Un cop vistes les funcionalitats principals, el consultor realitzarà una sèrie d'exemples de casos d'ús per tal que l'usuari es familiaritzi amb el sistema i la nova forma de treballar.

S'estableixen dos fases dins la formació:

- *Shadowing*: És la fase en la que s'estudien els casos d'ús escollits per la formació i aplicats a Quines Tapes, on el consultor realitza la funcionalitat a mode de demostració i l'usuari li fa ombra per tal de validar si els resultats són els esperats. En aquest punt es fa ús d'algun *test script* perquè quedi clara la dinàmica que haurà de seguir l'usuari en el procés de validació del sistema.

**<sup>26</sup>quinestapes** 

- *Shadowing* invers: És la fase contrària, en la que el consultor fa ombra a l'usuari per tal de verificar el bon desenvolupament en prendre control de l'aplicació i la comprovació d'errors.

### 15.2. Formació de l'administrador

La formació de l'administrador s'imparteix al Gerent a nivell bàsic. En no tractar-se d'una empresa informàtica i el just coneixement de l'eina SAP Business One, inicialment Quines Tapes contractarà aquestes tasques a la consultora i deixarà només a l'abast del client algunes funcions com la modificació de dades de l'empresa, configuració d'impressió, creació d'usuaris nous i assignació de rols.

 La figura d'administrador a Quines Tapes, per tant, serà un usuari amb visió de tots els mòduls aplicats als processos i que podrà oferir un suport de consulta de nivell 1 als usuaris. Es deixarà el suport de nivell 2 resolutori d'incidències per la bossa d'hores a contractar amb la consultora.

### 15.3. Ajust final i proves d'integració

L'ajust final del sistema es basa en els resultats de la validació dels test scripts per part dels usuaris.

Un cop aquestes proves d'integració són satisfactòries i la garantia de funcionament de la implantació és absoluta de manera que ja no es treballi en paral·lel amb l'antic sistema, l'empresa està preparada per l'entrada en producció.

Un error es converteix en un problema si apareix en aquesta fase de la implantació, just a punt de dia zero. Els errors molt sovint es deuen a la falta d'experiència o dèficit de formació per part dels usuaris i provoquen que tasques que estaven acostumats a realitzar molt ràpidament, ara es ralenteixin. Aquest fet provoca desmotivació i disminueix la productivitat. Per evitar aquest risc, caldrà doncs assegurar molt bé que les proves d'integració s'executin correctament i que els usuaris hagin entès bé la nova operativa.

Com a resultat de les diferents etapes de la implementació, s'han generat diversos documents que serveixen de suport al control del projecte i l'operació posterior:

- Disseny conceptual: Registra els processos a implementar, després de l'anàlisi de processos de negoci d'acord al model de referència de SAP. És aprovat al final de la fase de disseny.
- Manual de parametrització: Es registren els canvis realitzats durant la personalització del sistema. És fonamental quan es requereixen realitzar nous canvis.

**<sup>26</sup>quinestapes** 

- Manual de procediments: Aquest manual complementa el d'usuari. És una guia dels procediments que cal seguir fora del SAP. Té crides al manual d'usuari per indicar accions a realitzar en el sistema.

El seguiment de tota aquesta documentació minimitzarà l'impacte dels possibles errors que puguin aparèixer i intentarà assegurar l'èxit en l'entrada en producció.

# 16. Simulació d'entrada en producció

Arribar i completar aquesta fase és l'objectiu final i l'etapa més emocionant del projecte d'implementació. És quan es posa en marxa definitivament el programari SAP Business One i aquest comença a gestionar totes les activitats diàries.

La fase de posada en marxa i suport està formada per dues subfases diferents, el tancament del projecte i la millora contínua.

### 16.1. Tancament del projecte

El projecte es completa amb el tancament formal. És el moment en què s'utilitza el programari de manera productiva en les operacions diàries, es solucionen tots els errors i problemes, es finalitza la transició a l'equip de suport de producció, es completa la transferència de coneixements, i s'aprova el projecte.

*<b>*quinestapes

### 16.1.1. Acta de lliurament

Mitjançant la present acta, el proveïdor MGE CONSULTING certifica la finalització de la fase de transició de la implantació vinculada a l'empresa Quines Tapes S.L., a data de 01/06/2013.

Signatures de les parts:

*Entregat per: Validat per:*

Marc Garcia Egea! ! ! ! ! Joan Tapes

DI

#### MGE CONSULTING **EXECUTE IN THE SECUTION OF SERENT DE QUINES TAPES**

### 16.2. Millora contínua

Durant aquesta fase l'equip de suport de producció supervisarà el programari i solucionarà els problemes que sorgeixin en els processos empresarials. S'establiran procediments de gestió de canvis adequats i es realitzarà la formació continuada dels usuaris finals. Els plans s'efectuaran tenint en compte la revisió contínua i la millora dels processos empresarials.

\_\_\_\_\_\_\_\_\_\_\_\_\_\_\_\_\_\_\_! ! ! ! ! \_\_\_\_\_\_\_\_\_\_\_\_\_\_\_\_\_\_\_

A priori pot semblar que després de la posada en marxa la implantació ha finalitzat però no és així sinó tot el contrari. A partir d'aquest moment comencen a detectar-se errors o millores de disseny. De fet, a mida que els usuaris van agafant domini i destresa sobre l'eina les peticions de millora creixen i reinventen l'aplicació, optimitzant processos, tasques, etc. en un nivell de detall no assolit en les fases d'anàlisi i disseny.

El manteniment del sistema també es pot desglossar. Per una part la consolidació de l'aplicació que consistirà en eliminar *bugs* i agilitzar els processos de negoci, i per una altra, millorar els fluxos de treball i relacions entre departaments.

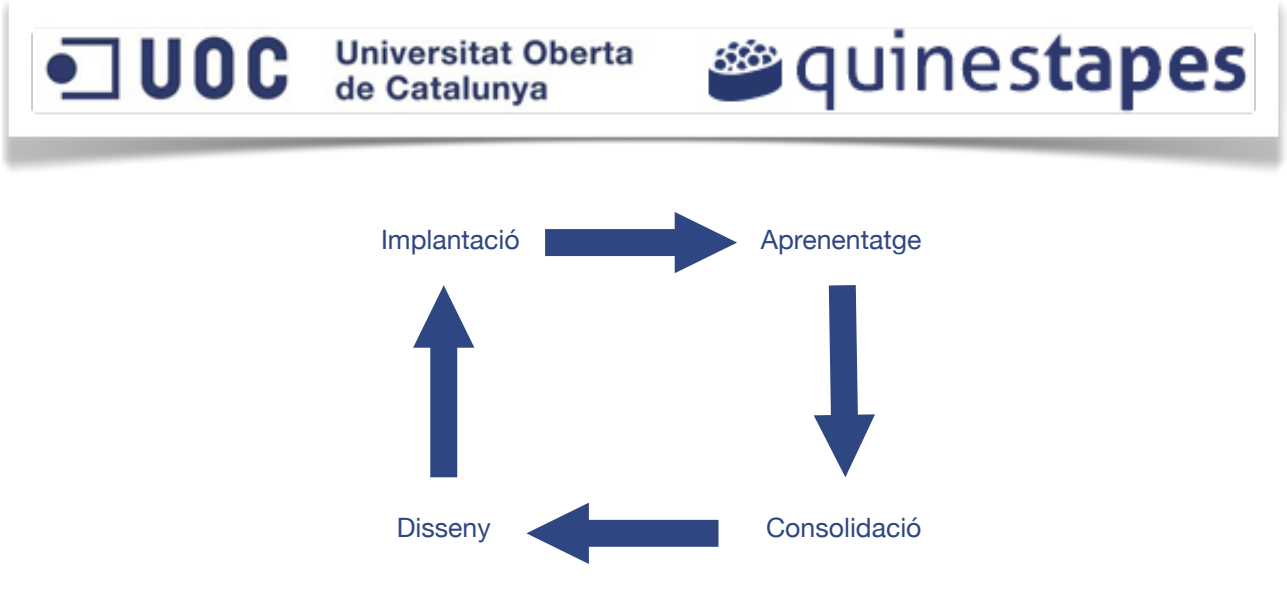

*Figura 19: Procés de millora contínua a partir de la posada en marxa*

# 17. Conclusions del projecte

Les conclusions extretes del projecte d'implantació es poden dividir en particulars, referides a la relació envers l'empresa, i personals, relatives a les impressions que se n'han extret.

### 17.1. Conclusions particulars

La implantació d'un ERP és un dels projectes més traumàtics per a qualsevol empresa, però l'esforç es veurà superat amb escreix per les millores que aportarà al model de negoci.

Per assegurar-ne l'èxit, cal treballar-lo amb rigor, planificació i consciència de les dificultats que s'aniran trobant per el camí.

L'elecció del programari a implantar i del proveïdor que realitzarà la implantació s'ha d'efectuar de la manera més tècnica i objectiva possible.

La organització i coordinació entre l'equip doncs, és imprescindible durant el projecte ja que la implantació d'un ERP requereix molta disciplina.

L'objectiu del projecte relatiu a Quines Tapes ha estat acomplert ja que s'han implantat els processos de negoci actuals sobre l'eina i s'ha definit una política de costos i esforços d'expansió tangible que permetrà a la direcció el plantejament i decisió futures.

## 17.2. Conclusions personals

Després de realitzar aquest projecte, he après les bases dels programaris ERP. En concret m'he centrat en SAP Business One per els motius especificats a l'apartat de Justificació de l'eina escollida, però n'estic plenament convençut i satisfet. A part de quines són les seves característiques i com funcionen, he après la implantació de processos de negoci des de zero, amb tot el circuit que comporta i observant que tenia idees preconcebudes que no s'ajustaven a la realitat.

Tot i que el projecte està basat en una empresa fictícia, no s'allunya de la realitat i la necessitat d'aquest tipus de mercat d'un programari de gestió, ja que no és un dels camps en els que més s'implanta, o almenys per petita i mitjana empresa. D'aquí la meva elecció per la solució Business One i no R/3, ambdós de SAP, que ha demostrat que ha deixat de ser un fabricant de luxe per a grans empreses i que ha prestat atenció a les PYMES, que representen la gran majoria de les empreses del país.

També he pogut apreciar la complexitat d'aquest tipus de projectes, l'esforç que requereix haver d'absorbir la metodologia particular de treball de cada empresa i haver de fer un exercici d'abstracció i de no vinculació amb els coneixements adquirits en altres projectes. He intentat aplicar alguns conceptes d'altres tipus d'implantacions com els processos de Shadowing, Shadowing invers, Due Diligence, etc... perquè crec que poden encaixar en el projecte actual.

Finalment, reitero la meva satisfacció amb la realització d'aquest projecte i espero que pugui servir de base per futures implantacions aplicant totes les millores que siguin possibles, ja que considero que he assolit de manera acceptable la posada en marxa de SAP Business One.

D

Marc Garcia Egea Barcelona, 7 de Gener de 2013

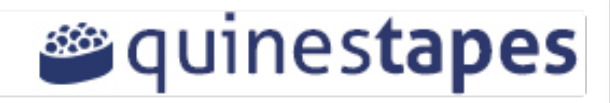

# 18. Glossari

- .NET Framework: Component de programari que pot estar inclòs als sistemes operatius Microsoft Windows i que proveeix solucions pre-codificades per requeriments comuns i gestiona l'execució de programes escrits específicament per aquest marc de treball.
- ABAP: De l'anglès Advanced Business Application Programming. Terme referit al llenguatge de programació desenvolupat per SAP per a propòsits de desenvolupament sobre les seves eines. Totes les aplicacions de SAP R/3 estan escrites en ABAP4.
- Adobe Master Collection CS5: Solució creada i produïda per Adobe Systems que proporciona diferents aplicacions i eines per la producció professional impresa, web, de vídeo i per a dispositius mòbils.
- APO: De l'anglès Advanced Planning and Optimizer. És un conjunt d'aplicacions per la planificació de la cadena de producció que proveeix d'eines d'elaboració de pronòstics, planificació i optimització.
- Bitàcola: En l'actualitat, quadern o publicació que permet portar un registre escrit de diferents accions amb ordenació cronològica.
- Bug: Forat. En anglès defecte d'un programari o maquinari que no ha estat descobert per els creadors o dissenyadors.
- CHAOS: Informe que sol publicar cada dos anys la consultora americana The Standish Group que

revela el percentatge de projectes que finalitzen amb èxit o fracassen.

- Cloud: Núvol. De l'anglès cloud computing, és un paradigma que permet oferir serveis informàtics a través d'internet.
- CPU: De l'anglès Central Process Unit. Unitat central de processament d'un ordinador on es produeixen la majoria dels càlculs. És l'element més important del sistema informàtic.
- CRM front-office: De l'anglès Customer Relationship Management. És un programari o part d'un ERP que gestiona les relacions amb el client.
- Crystal Reports: Aplicació d'intel·ligència empresarial utilitzada per dissenyar i generar informes des de diverses fonts de dades.
- Data Transfer Workbench: Aplicació dins de l'eina SAP que permet la transferència automàtica de dades dins el sistema. És particularment útil per diversos objectes amb grans quantitats de dades.
- Depreciació d'estocs: Consisteix en reconèixer d'una manera racional i ordenada el valor d'una unitat d'estoc al llarg de la seva vida útil estimada amb la finalitat de conservar la capacitat productiva. La distribució del valor al llarg de la vida útil es calcula per diferents mètodes.
- Due Diligence: Procés en el que es realitzen detalladament petites auditories financeres, legals i operatives en una empresa. L'objectiu és examinar minuciosament l'empresa que està en procés de migració o adquisició per una altra.
- DVD-ROM: De l'anglès DVD-Read only memory, és un disc o unitat DVD que només permet la lectura de dades.
- DW: De l'anglès Dataware, col·lecció de dades orientades en un determinat àmbit i que conformen un magatzem de dades. Són integrades, no volàtils i variables en el temps. Ajuden en la presa de decisions empresarials.
- Escandalls: Document que a partir de la fitxa de producció permet calcular el cost de les matèries primes que composen un plat per tal d'aplicar-hi un marge brut i extreure el preu de venda.
- ETL: De l'anglès Extract Tansformation and Load, procés que permet a les organitzacions moure dades des de múltiples fonts, formatar-les, netejarles i integrar-les en nous sistemes o bases de dades.
- ERP: De l'anglès Enterprise Resource Planning, Sistemes que integren (o preténen integrar) totes les dades i processos d'una organització en un sistema unificat.
- Facebook: Xarxa social de l'empresa Facebook que consisteix en un lloc web on els usuaris comparteixen comentaris, arxius multimèdia i enllaços.
- FIT: Ajustament. Terme en anglès que s'utilitza per descriure si SAP acompleix un requisit i com ho implementa.
- GAP: Forat. Terme en anglès que s'utilitza per descriure els requeriments o aspectes crítics en els que l'empresa no pot adaptar-se a l'ERP ja que la solució estàndard no cobreix el requeriment.

Normalment suposen un desenvolupament a mida per cobrir-lo.

- IBM: De l'anglès International Business Machine, empresa que fabrica i comercialitza maquinari, programari i serveis relacionats amb la informàtica des del 1888.
- Import from Excel: Classe simple que permet llegir arxius Microsoft Excel i importar les dades directament a una taula SAP.
- Infografia: Representació visual de text, en la que intervenen descripcions, interpretacions, gràfiques, taules; presentats de manera figurativa i que poden incloure sons.
- Instagram: Xarxa social basada en l'aplicació del mateix nom, que permet prendre fotografies i modificar-les amb efectes per compartir-les a través d'internet.
- IRPF: Impost sobre la renda de les persones físiques, és l'impost personal, progressiu i directe que grava la renda obtinguda en un any per les persones físiques residents a Espanya.
- Islands of data scenario: Escenari de migració de dades de SAP en el que les dades es troben contingudes en diferents fonts i sistemes d'informació.
- IVA: Impost sobre el valor afegit. Impost sobre el consum que grava els productes, serveis, transaccions comercials i importacions. S'aplica sobre el consum i el finança el consumidor final. Impost indirecte que no es rep directament del tributari
- Kick off: En anglès reunió d'inici de projecte. Pràctica innovadora en l'àmbit empresarial que
reuneix els responsables de l'empresa i del client per discutir els aspectes del nou projecte que desenvoluparan conjuntament.

- Kit de desenvolupament: Conjunt d'eines que conté interfícies de programació, codis de mostra, documentació i funcions simples per establir interfícies entre aplicacions externes i SAP Business One per tal d'afegir funcionalitats a mida.
- Knowledge Base Solution: Base de dades de coneixements que emmagatzema informació, documentació i procediments de l'àmbit d'aplicació.
- LOPD: Llei Orgànica de Protecció de Dades que regula la tinència i ús de dades personals en fitxers.
- MAC OS X: Sistema operatiu del fabricant nordamericà Apple.
- Microsoft: Empresa multinacional d'origen nordamericà dedicada al sector del programari i equips electrònics.
- Microsoft Excel: Aplicació de fulls de càlcul distribuïda dins l'eina Microsoft Office.
- Microsoft Office: Programari d'oficina que abasta i interrelaciona aplicacions d'escriptori per els sistemes operatius Microsoft Windows i Mac OS X.
- Microsoft Outlook: Aplicació gestora de comptes de correu electrònic, contactes i agenda, entre d'altres, distribuïda dins l'eina Microsoft Office.
- Microsoft Windows: Nom de la família de sistemes operatius desenvolupats i venuts per Microsoft.
- Microsoft Word: Aplicació de processament de text distribuïda dins l'eina Microsoft Office.

- MRP: De l'anglès Material Requirement Planning, solució per a controlar i coordinar els materials per què es trobin disponibles quan sigui necessari i no tenir un inventari excessiu.

**<sup>26</sup>quinestapes** 

- PVP: Preu de venda al públic, és la quantitat total expressada en una moneda que el comprador ha de satisfer al venedor d'un producte.
- PYME: Del castellà Pequeña y Mediana Empresa, empreses amb menys de 250 persones i les quals el seu volum de negoci anual no excedeix de 50 milions d'euros.
- RAM: De l'anglès Random Access Memory, memòria on es desa la informació per tal que sigui processada més ràpidament.
- Rollout: Desplegament. Terme anglès que en matèria d'implantació de projectes es refereix al desplegament de l'aplicació per estendre-la a nous establiments o entitats. Es valoren aspectes com el càlcul de l'esforç i els costos incrementals.
- RRHH: Recursos Humans, en l'administració d'empreses, treball que aporta el conjunt dels empleats o col·laboradors d'una organització. També la funció i gestió que s'ocupa de la selecció, contractació, formació,
- SAGE Contaplus: Programari de gestió de la comptabilitat per petites i mitjanes empreses que inclou funcionalitats d'impostos i dades relatives a requisits legals.
- SAP AG: Empresa multinacional alemanya líder del sector dedicada al disseny de productes informàtics de gestió empresarial.
- SAP Business One: Programari ERP desenvolupat per SAP AG pensat per la petita i mitjana empresa,

**<sup>26</sup>quinestapes** 

així com les filials de grans empreses, i que aporta suport a les vendes, relacions amb els clients, inventari, operacions, finances i recursos humans.

- SAP R/3: Programari ERP desenvolupat per SAP AG destinat a coordinar tots els recursos, informació i activitats necessàries per completar tots els processos de negoci de les empreses.
- Seguretat Social: Conjunt de mesures que la societat proporciona als seus integrants amb la finalitat d'evitar desequilibris econòmics i socials. La forma més comú d'identificar-la és mitjançant les prestacions i l'assistència mèdica.
- Shadowing: Terme anglès utilitzat per referir-se al procés d'aprenentatge formatiu mitjançant el qual es fa ombra a la persona que realitza una determinada activitat i així adquirir el coneixement.
- Shadowing Invers: Procés similar al shadowing per referir-se al procés d'aprenentatge formatiu mitjançant el qual un cop adquirit cert coneixement es posa en pràctica amb el suport (ombra) de la persona que disposa del coneixement.
- SMS: De l'anglès Short Message System, servei disponible a la xarxa telefònica mòbil que permet l'intercanvi de missatges de text de 160 caràcters entre telèfons mòbils o d'altres dispositius compatibles.
- SQL: De l'anglès Structured Query Language, Llenguatge declaratiu d'accés a base de dades

relacionals que permet especificar diversos tipus d'operacions a fi d'executar instruccions com consultes per extreure dades.

- Startup: Terme anglès relatiu a una empresa de nova creació.
- Suport de nivell 1: Suport informàtic que consisteix en registrar la consulta o incidència i resoldre-la en el primer contacte amb l'usuari
- Suport de nivell 2: Suport informàtic més especialitzat que el nivell 1 que consisteix en registrar la consulta o incidència per tal de resoldrela a posteriori, havent efectuat un anàlisi, documentació o procediment associat.
- Test scripts: Col·lecció d'instruccions pas a pas que permeten efectuar proves en aplicacions informàtiques. Es poden executar manualment mitjançant proves textuals o automàticament mitjançant instruccions llegibles com per exemple llenguatge SQL.
- TPV: Terminal Punt de Venda, equip informàtic utilitzat als comerços que permet la gestió i control del negoci així com el cobrament dels productes.
- Twitter: Xarxa social que permet compartir missatges de text pla de 140 caràcters anomenats tuits i que es mostren a la pàgina principal dels usuaris. Els usuaris es poden subscriure a tuits d'altres usuaris.

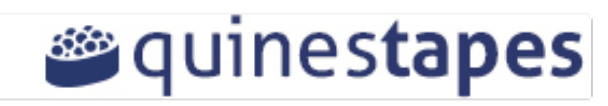

## 19. Bibliografia

## Llibres:

- NIEFERT, WOLFGANG. "SAP Business One Implementation." PACKT PUBLISHING. 2009

- MAYERHOFER, ROBERT. "Introduction to SAP Business One." Galileo Press. 2007

- TEUFEL, THOMAS, NGUYEN, MONIKA i HEUN, ROLAND. "SAP Business One: Simple But Powerful". Premier Press 2005.

## Referències d'internet:

- Wikipedia la enciclopedia libre <http://es.wikipedia.org/wiki/Portada>
- SAP Espanya <http://www.sap.com/spain>
- Help SAP <http://help.sap.com>
- Project Smart UK [http://www.projectsmart.co.uk/the-curious-case](http://www.projectsmart.co.uk/the-curious-case-of-the-chaos-report-2009.html)[of-the-chaos-report-2009.html](http://www.projectsmart.co.uk/the-curious-case-of-the-chaos-report-2009.html)
- Data Integrated Entity, How to install SAP Business One

[http://kyokasuigetsu25.wordpress.com/](http://kyokasuigetsu25.wordpress.com/2011/04/07/how-to-install-sap-business-one-2007/) [2011/04/07/how-to-install-sap-business-one-2007/](http://kyokasuigetsu25.wordpress.com/2011/04/07/how-to-install-sap-business-one-2007/)

- Glossari SAP [http://es.scribd.com/doc/17779137/Glosario-](http://es.scribd.com/doc/17779137/Glosario-SAP)[SAP](http://es.scribd.com/doc/17779137/Glosario-SAP)
- Diccionari de terminologia informàtica [http://www.alegsa.com.ar/](http://www.alegsa.com.ar)